# INTRASTAT-RAPORTOINTIMENETELMÄN KEHITTÄMINEN

# Patria Aviation Oy

Teppo Pohja

Opinnäytetyö Toukokuu 2013

Logistiikan koulutusohjelma Tekniikan ja liikenteen ala

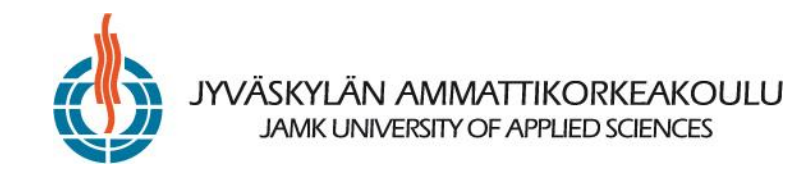

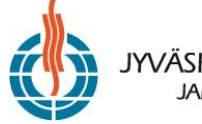

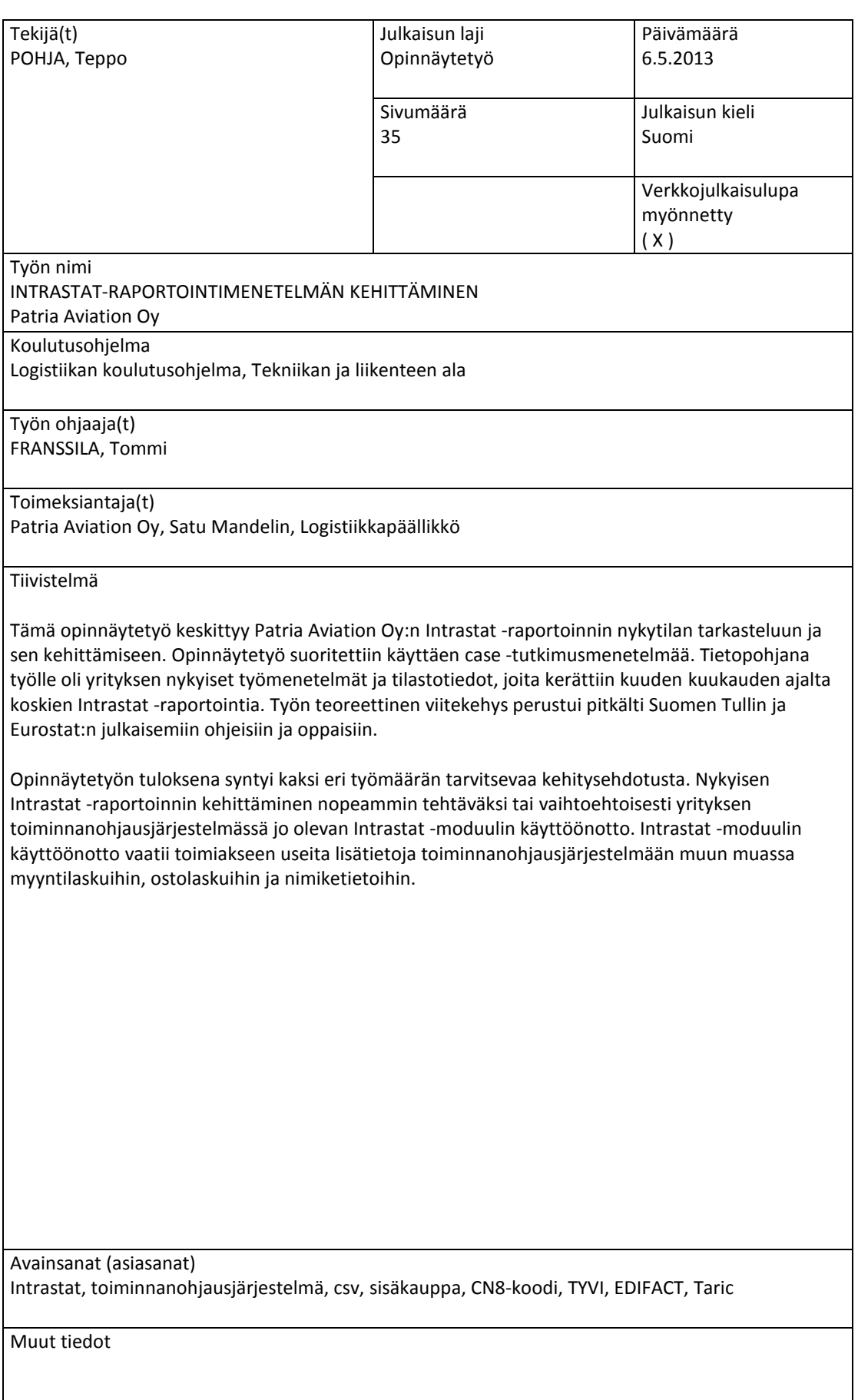

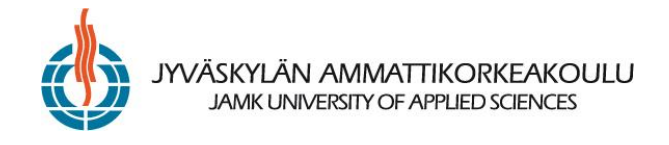

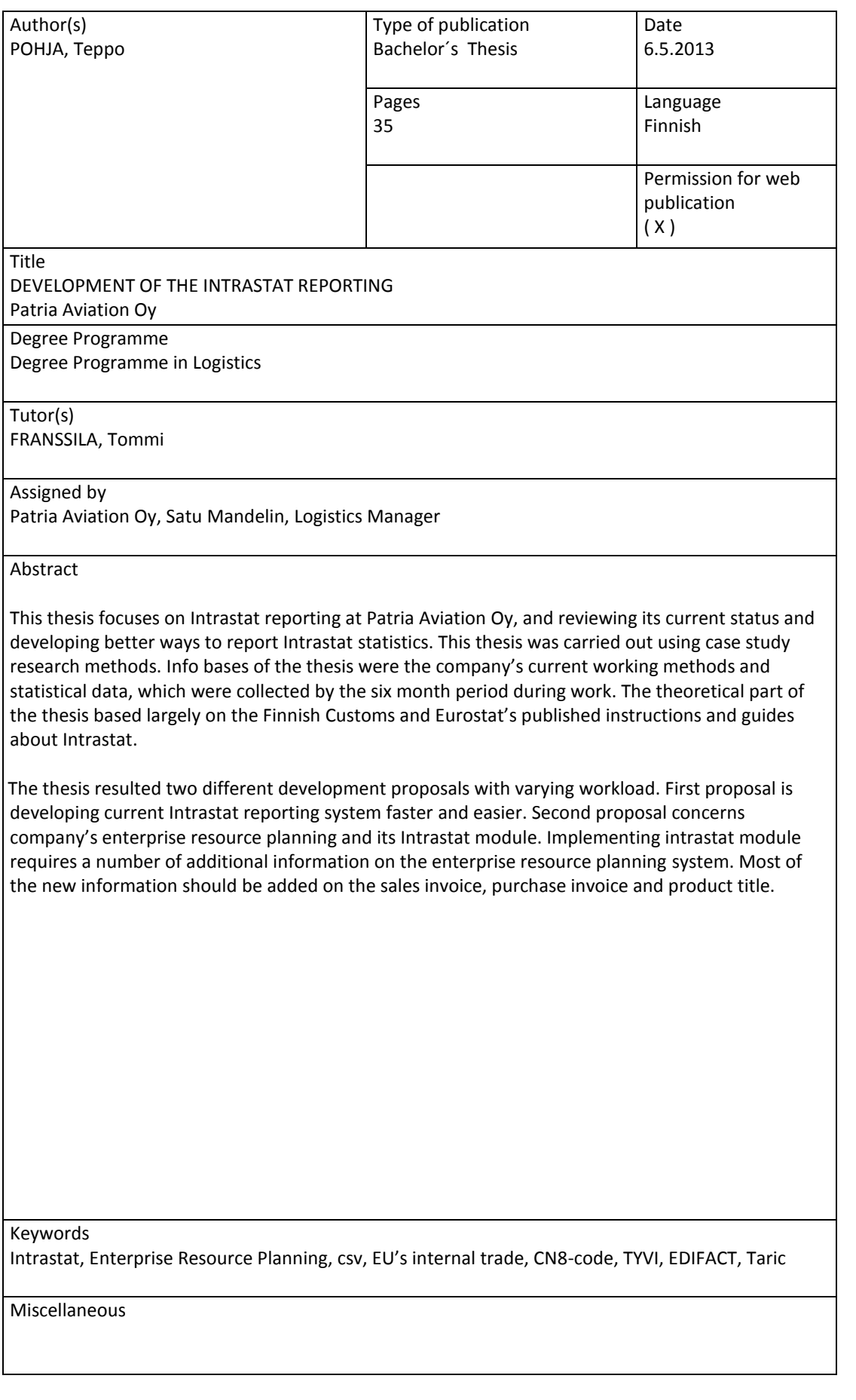

# **SISÄLTÖ**

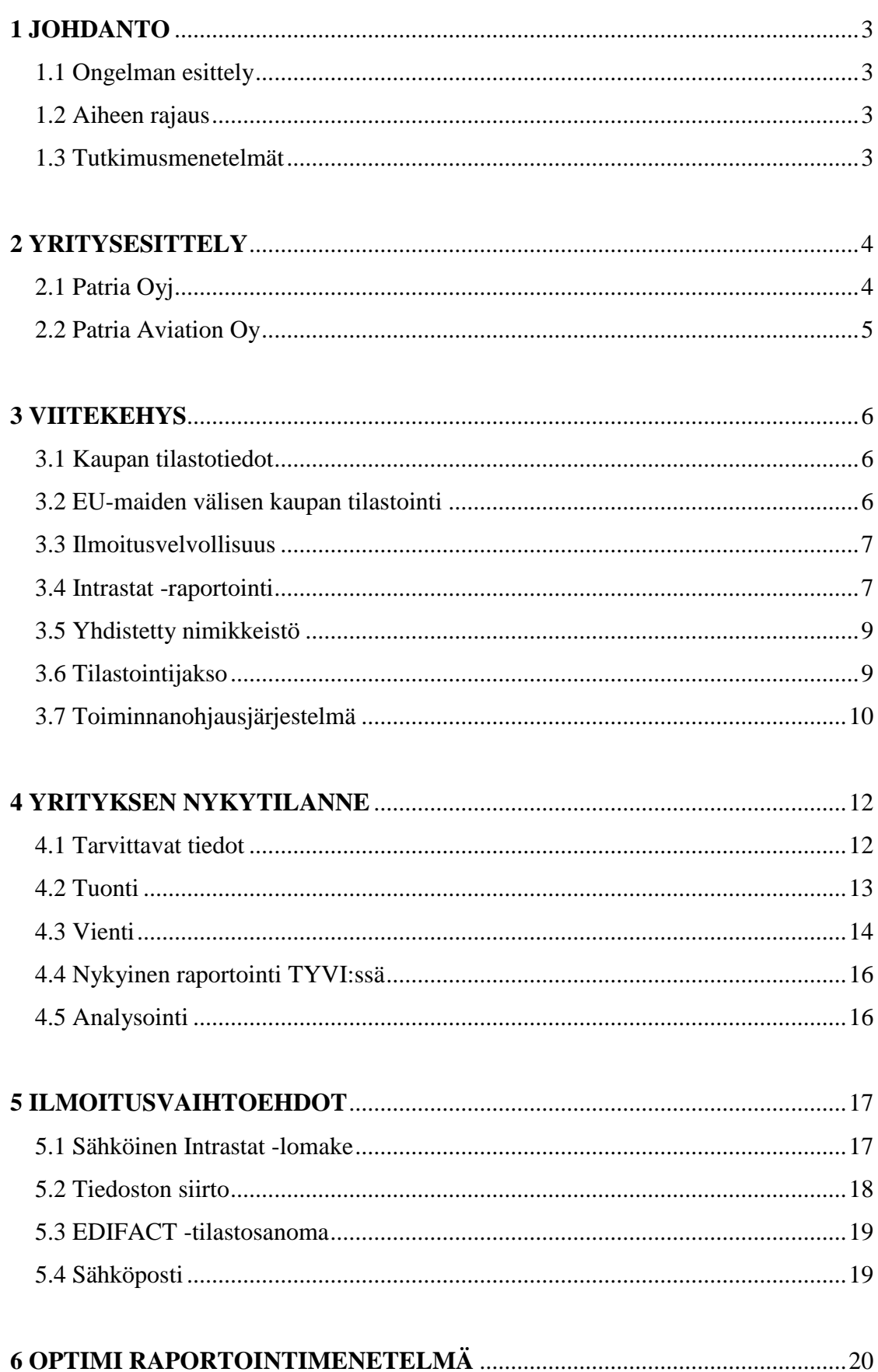

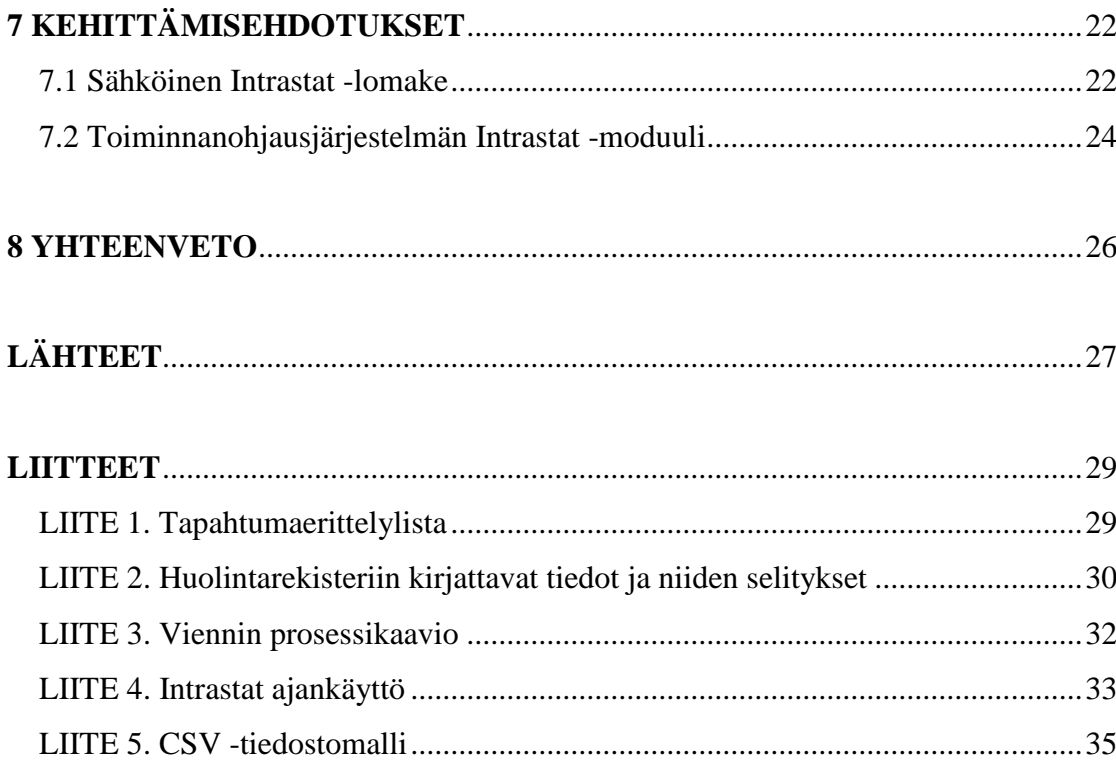

#### **KUVIOT**

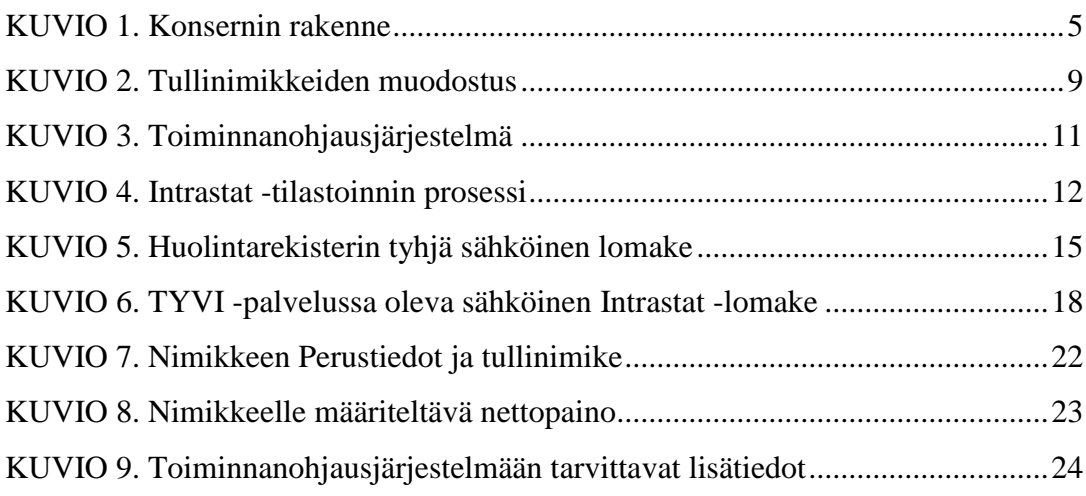

#### **TAULUKOT**

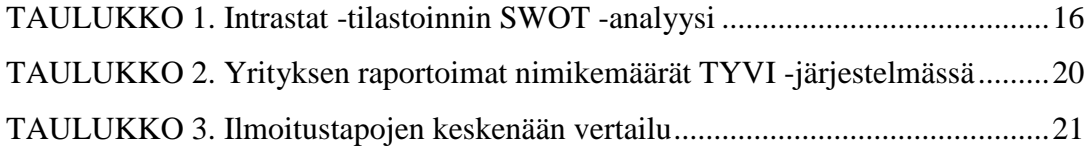

## <span id="page-5-0"></span>**1 JOHDANTO**

#### <span id="page-5-1"></span>*1.1 Ongelman esittely*

Opinnäytetyössäni käsittelen Intrastat -järjestelmää ja siihen tarvittavia raportointimenetelmiä. Opinnäytetyössä olen tutkinut Patria Aviation Oy:n käytäntöä Intrastat raportoinnissa ja siihen tällä hetkellä käytettyjä menetelmiä. Päädyin tutkimaan kyseistä aihetta, koska työskennellessäni Patria Aviation Oy:ssä huomasin, että tämä toimenpide on puutteellinen ja hankala toteuttaa, johtuen tarvittavan tiedon hajanaisesta sijainnista. Lisäksi ERP -järjestelmän puutteellinen käyttö nimikkeiden ja kuljetusten osalta hankaloitti raportointia. Intrastat -raportoinnilla on myös työtä kuormittava vaikutus, millaista ei kannata käyttää arvoa tuottamattomaan toimenpiteeseen.

#### <span id="page-5-2"></span>*1.2 Aiheen rajaus*

Aiheen rajauksessa olen pyrkinyt keskittymään nykyisten ongelmien juurisyiden selvittämiseen ja näiden ongelmien poistamiseksi tarvittavien kehittämistoimenpiteiden löytämiseen. Tavoitteenani työn alkaessa oli saada selkeät toiminta-askeleet, joilla viedä Intrastat -raportointia eteenpäin.

#### <span id="page-5-3"></span>*1.3 Tutkimusmenetelmät*

Toteutin opinnäytetyöni käyttäen case- eli tapaustutkimusmenetelmää. Tapaustutkimusmenetelmää käytetään yleensä yksittäisen tilanteen, tapahtuman tai tilanteen tarkasteluun, missä kiinnostuksena on yleensä jonkinlainen prosessi. Yksittäisiä tapauksia pyritään tarkastelemaan ja tutkimaan näiden luonnollisessa ympäristössä. Tämän lisäksi tutkittava kohde pyritään kuvaamaan yksityiskohtaisesti. (Hirsjärvi ym. 2004, 125.)

Intrastat -raportointiin käytettyä aikaa mitattiin kuuden kuukauden aikana normaalin työnteon yhteydessä. Tällöin Intrastat -raportointiin käytetty aika kirjattiin Excel taulukkoon ylös. Tämän lisäksi selvitettiin yrityksen Intrastat -järjestelmään raportoidut rivimäärät tuolta kuuden kuukauden ajanjaksolta. Rivimäärät laskettiin arkistoiduista tositteista.

Opinnäytetyön viitekehys osuus koostuu pääosin Suomen Tullin ja Eurostatin julkaisemista oppaista ja ohjeista. Viitekehysosuudessa käydään läpi Intrastatin synty, ilmoitusvelvollisuudet ja siinä kerättävät tiedot. Lisäksi käydään läpi toiminnanohjaus järjestelmän käytön hyötyjä.

# <span id="page-6-0"></span>**2 YRITYSESITTELY**

#### <span id="page-6-1"></span>*2.1 Patria Oyj*

Patria toimii puolustus-, turvallisuus- ja ilmailualan luotettuna elinkaaripalveluiden ja teknologisten ratkaisujen tuottajan. Nykyisen muotonsa Paria on löytänyt lukuisten yhteenliittymien ja vaiheiden myötä. Isoin muutos koettiin vuonna 1997. Tällöin Suomen valtio kokosi yhteen maan puolustusvälineteollisuutta, jonka myötä Patria perustettiin. Tuolloin myös yrityksen osaamista kasvatettiin hankkimalla Tampereelle yksikkö, joka kehittää avaruuselektroniikkaa ja vedenalaisia valvontajärjestelmiä. Patrian omistaa Suomen valtio 73,2 % ja European Aeronautic Defence and Space Company 26,8 %. (Selonen 2012, 13.)

Vuonna 2011 Patrian liikevaihto oli 618 milj. € josta liikevoittoa 60 milj. €. Liikevaihdosta viennin osuus oli 63 % ja yrityksen omavaraisuusaste oli 43,5 %. (Selonen 2012, 6.)

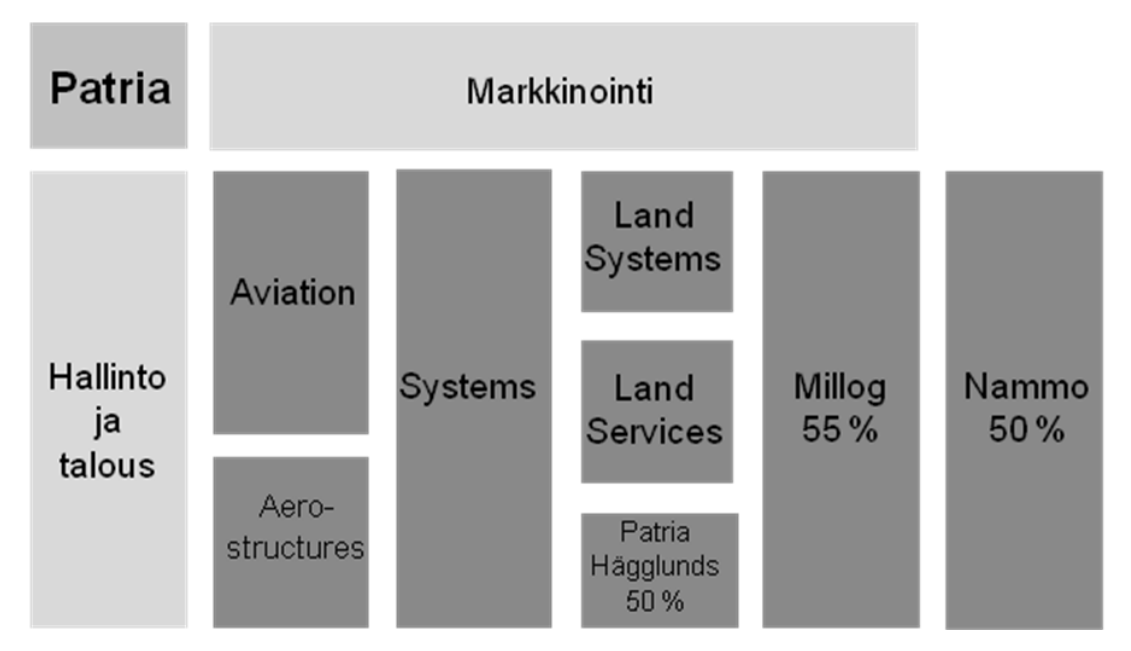

<span id="page-7-1"></span>KUVIO 1. Konsernin rakenne

#### <span id="page-7-0"></span>*2.2 Patria Aviation Oy*

Patria Aviation Oy on yksi johtavista ilmailualan elinkaaren tukipalveluiden tuottajista Euroopassa. Yritys tarjoaa myös siviili- ja sotilaslentokoulutusta. Yritys pyrkii saamaan vahvempaa asemaa helikoptereiden tukipalveluiden tuottajana etenkin NH90 helikopterin osalta. Patria Aviation Oy:n liikevaihdon osuus konsernin liikevaihdosta oli 17,8 % ja työllisti henkilöstöä 1016 joka vastaa 29,6 % koko konsernin henkilökunnasta. Tärkeimmät toimipisteet Suomessa sijaitsevat Hallissa ja Linnavuoressa. (Selonen 2012, 18.)

Linnavuoressa keskitytään erilaisten suihkumoottoreiden, dieselmoottoreiden ja merimoottoreiden huoltoon ja ylläpitoon. Hallin toimipisteessä tehdään ilmavoimien lentokoneiden huoltoja ja modifikaatioita tärkeimpänä Hornet -hävittäjien määräaikaishuollot ja rakennepäivitykset. Tämän lisäksi NH-90-helikopterin kokoonpano toteutetaan Hallin toimipisteessä.

## <span id="page-8-0"></span>**3 VIITEKEHYS**

#### <span id="page-8-1"></span>*3.1 Kaupan tilastotiedot*

Kaupan tilastotiedot kerätään kahdella eri tavalla. EU:n ulkopuolisten maiden ns. kolmansien maiden kesken käydystä kaupasta tilastotiedot kerätään tullausjärjestelmästä. EU:n sisäkaupasta jäsenmaiden välillä tilastotiedot saadaan erillisellä tätä tarkoitusta varten kehitetyllä järjestelmällä. Tätä järjestelmää kutsutaan INTRASTAT järjestelmäksi. (Intrastat -opas 2012, 1.)

Intrastat -järjestelmä esiteltiin vuonna 1993, jolloin EU-maiden välinen kauppa vapautui. Tämän seurauksena tavara pystyi liikkumaan vapaasti ilman dokumentointia niiden valvomiseksi. Tämän seurauksena tarvittiin tilastointijärjestelmä seuraamaan EU jäsenvaltioiden välistä kauppaa. Alusta alkaen järjestelmän tärkeimmät piirteet ovat olleet suora tilastotiedon keräys kauppatavaran lähettäjiltä ja vastaanottajilta. Tällä järjestelmällä on läheinen yhteys alv-järjestelmään, joka mahdollistaa kerätyn tiedon vertailun ja sen oikeellisuuden tarkistamisen. Lisäksi yritysten työtaakkaa tilastoinnista pyritään helpottamaan erilaisilla poikkeuksilla ja tilastoraja-arvoja yksinkertaistamalla. (Eurostat 2011, 3.)

#### <span id="page-8-2"></span>*3.2 EU-maiden välisen kaupan tilastointi*

Sisäkaupasta tuojat ja viejät ilmoittavat tarvittavat tilastotiedot kuukausittain Suomen Tullille, joka kerää tilastotiedot ulko- ja sisäkaupasta. Näistä tiedoista Tulli koostaa Suomen virallisen ulkomaankauppatilaston. Tämä tilasto toimitetaan myös EU:n tilastotoimistolle Eurostat:lle. (Intrastat-opas 2012, 1.)

#### <span id="page-9-0"></span>*3.3 Ilmoitusvelvollisuus*

Velvollisuus Intrastat -raportointiin syntyy, kun yritys on arvonlisäverovelvollinen ja jolla on EU:n sisäistä kauppaa ennalta määriteltyjen raja-arvojen yli. Jokainen EU:n jäsenvaltio määrittää nämä raja-arvot itse. Raja-arvot määritellään siten että pienimmät yritykset jäävät velvoitteen ulkopuolelle. Kaupan arvon katsotaan ylittävän kynnyksen, mikäli kaupan arvo on edellisenä vuonna ylittänyt raja-arvon tai kumulatiivisesti ylittänyt raja-arvon kuluvan vuoden aikana. Tässä tapauksessa Intrastat -velvoite alkaa tuosta kuusta, jolloin raja-arvo on ylitetty. (Eurostat 2011, 3-4.)

Yrityksen ei käytännössä tarvitse itse valvoa kynnysarvojen ylittymistä. Ilmoitusvelvollisuus alkaa, kun yritys saa Tullilta ilmoituksen tilastotietojen ilmoittamisajankohdasta. Tämän ilmoituksen mukana toimitetaan Intrastat -materiaali ja käytännön ohjeet. (Intrastat -opas 2012, 2.)

Yrityksen ilmoitusvelvollisuuden päättyminen tarkistetaan vuosittain keväällä, tarkastelemalla edellisen vuoden alv- ja Intrastat -tilastotietoja. Mikäli yritys jää asetettujen raja-arvojen osalta näiden alapuolelle, katsotaan ilmoitusvelvollisuus päättyneeksi. Asianomaiselle yritykselle lähetetään tieto asiasta kirjeitse. (Intrastat -opas 2012, 3.)

#### <span id="page-9-1"></span>*3.4 Intrastat -raportointi*

Tavarat jotka kuuluvat Intrastat -tilastoinnin piiriin, ovat pääsääntöisesti kaikki Suomesta tuotavat ja vietävät tavarat. Palveluiden kauppa on jätetty näiden tilastotietojen ulkopuolelle. Tavara tulee tilastoinnin piiriin, kun se fyysisesti lähtee tai saapuu Suomeen. Tilastoinnin kannalta ei ole merkitystä liittyykö tavaran vientiin tai tuontiin maksuliikennettä. Tilastoihin kuuluvat myös toiminnot, joihin ei välttämättä kuulu tavaran ostoa tai myyntiä. Näitä ovat esimerkiksi takuu- ja korvaustoimitukset. (Käsikirja 2011, 3.)

Jokaisen EU:n valtion viranomaisen tulee kerätä seuraavat tiedot ilmoitusvelvollisilta yrityksiltä:

- Ilmoituksen antavan yrityksen yksilöllinen tunnistenumero
- Tilastojakso
- Tilastoinnin suunta(tuonti, vienti)
- Hyödykkeen CN8-koodi(tavaranimike)
- Kauppakumppanina oleva EU-jäsenvaltio
- Hyödykkeen arvo
- Hyödykkeen määrä
- Kauppatapahtuman luonne.

Näiden lisäksi jokainen jäsenvaltio voi kerätä lisätietoja kuten:

- Hyödykkeen tarkempi tunnistus, käyttäen taric-koodia
- Alkuperämaa tuonnissa
- Lähetyksen toimituslauseke
- Kuljetusmuoto
- Tilastollinen menettely

(Eurostat 2010,69 - 70.)

Kauppakumppanina oleva EU-jäsenvaltio tuonnissa on se valtio, josta lähetys on lähetetty. Viennissä tällä tarkoitetaan maata, joka tiedetään vientihetkellä olevan tavaran kohdemaa. Tavaran määrä ilmoitetaan nettomassana joka on kg. Joiltakin tuotteilta vaaditaan toinen paljous joka on muu mittayksikkö kuin massa. Tämä voi olla litra, kappale, kuutio tai neliö. Tulli ylläpitää listaa käytössä olevista mittayksiköistä. Tämä lista on saatavilla Tullin Internet sivuilta. (Eurostat 2010, 76.)

Tavaroiden arvo voidaan ilmaista kahdella tavalla, joko verotusarvona tai tilastoarvona. Verotusarvo sisältää kaikki myyjän ostajalta perimät maksut, kuten mahdolliset rahdit. Tilastoarvon perustana on verotusarvo, mutta tästä vähennetään valmisteverotus, mikäli sellaista kannetaan. Lisäksi rahtikustannukset lasketaan vain sen jäsenvaltion ensimmäiseen rajan ylityspaikkaan johon tavara toimitetaan. (Eurostat 2010, 76.) Kauppatapahtuman luonne voi muun muassa olla myynti / osto, korjaus tai tavaroiden palauttaminen. Yhteensä erilaisia kauppatapahtumaluonteita on yhdeksäntoista. Alkuperämaa on se maa, josta tavara on peräisin. Tällä tarkoitetaan sitä maata jossa tuote on valmistettu tai se maa jossa tuotetta jalostettiin viimeisen kerran merkittävästi. (Eurostat 2010,75 - 76.)

#### <span id="page-11-0"></span>*3.5 Yhdistetty nimikkeistö*

Yhdistetty nimikkeistö CN (Combined Nomenclature) on luotu Harmonisoidun järjestelmän perusteella. Harmonisoitua järjestelmää (Harmonized Commodity Description and Coding System, World Customs Organization) käytetään Euroopan yhteisössä tilastoinnissa ja kolmansien maiden kanssa käydyn kaupan tariffioinnissa. Suomen pääsääntöisesti käyttämä luokittelustandardi on yhdistetty nimikkeistö, jota käytetään sisäkaupan lisäksi myös kolmansien maiden tulliselvityksissä. (Käsikirja 2011, 3.)

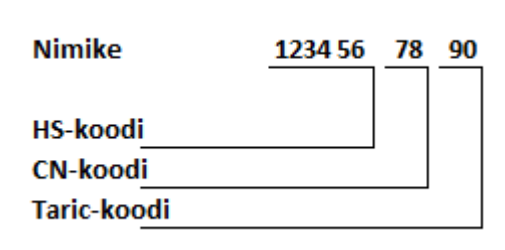

<span id="page-11-2"></span>KUVIO 2. Tullinimikkeiden muodostus (Östberg, P. 2012)

#### <span id="page-11-1"></span>*3.6 Tilastointijakso*

Tilastointijaksona Suomessa on käytössä yksi kalenterikuukausi. Tilastotiedot toimitetaan yrityksen kotipaikan Tullille viimeistään tilastointikuukautta seuraavan kuukauden kymmenentenä arkipäivänä. Tilastointikuukautena on se kalenterikuukausi, jonka aikana kyseinen tavara on tuotu maahan. Tämä kuitenkin sillä edellytyksellä että laskutus maahantuoduista tavaroista on tapahtunut kyseisen kalenterikuukauden aikana tai sitä edeltävien kuukausien aikana. Mikäli maahantuotu tavara laskutetaan toimituskuukautta seuraavana kuukautena, tilastoidaan tavara laskun päiväyksen mukaan. Mikäli tavaran laskutus tapahtuu myöhempänä ajankohtana, tilastoidaan se maahantuontikuukaudelle. (Hörkö ym. 2005, 91.)

#### <span id="page-12-0"></span>*3.7 Toiminnanohjausjärjestelmä*

ERP on lyhenne ja tulee englanninkielisistä sanoista Enterprise Resource Planning. Tällä tarkoitetaan eri tekniikoita ja konsepteja, joilla pyritään tehostamaan yrityksen käytössä olevia resursseja. Aluksi ERP järjestelmät olivat suunnattu pääosin valmistavalle teollisuudelle ja sisälsivät yleiset suunnittelu- ja hallintatyökalut yrityksen myyntiin, tuotantoon ja kirjanpitoon. ERP -ohjelmistot suunnitellaan automatisoimaan yrityksen monia prosesseja, aina kirjanpidosta tehtaan lattiatasolle. (Alexis. 2008, 14.)

Toiminnanohjausjärjestelmä koostuu työkaluista ja prosesseista, jotka yhdistävät yrityksen osastoja ja funktioita yrityksen sisällä yhteen tietokonejärjestelmään eli ERP:hen. Kun kaikki tarvittava tieto on yhdessä tietojärjestelmässä mahdollistaa se yrityksen eri osastojen tietojen jaon ja kommunikaation keskenään. ERP tarjoaa keinot eri resurssien tehokkaaseen hallinnointiin. Näitä resursseja voivat olla materiaalit, tarvikkeet, työkalut, työvoima ja raha. Jokaiselle näistä resursseista ERP voi määrittää mitä tarvitaan, milloin se tarvitaan ja kuinka paljon tarvitaan, mikä tekee toiminnan suunnittelusta tehokasta ja helppoa. (Alexis. 2008, 29.)

Kaikki ERP -järjestelmät sisältävät useita eri moduuleita. Yleisimmät moduulit jotka löytyvät lähes kaikista toiminnanohjausjärjestelmistä on kuvattu kuviossa 3. Näitä moduuleita ovat henkilöstöhallinta, tuotannonsuunnittelu, kunnossapito, myynti ja jakelu, materiaalihallinta, laatu, tuotanto ja taloushallinto. (Alexis. 2008, 98.)

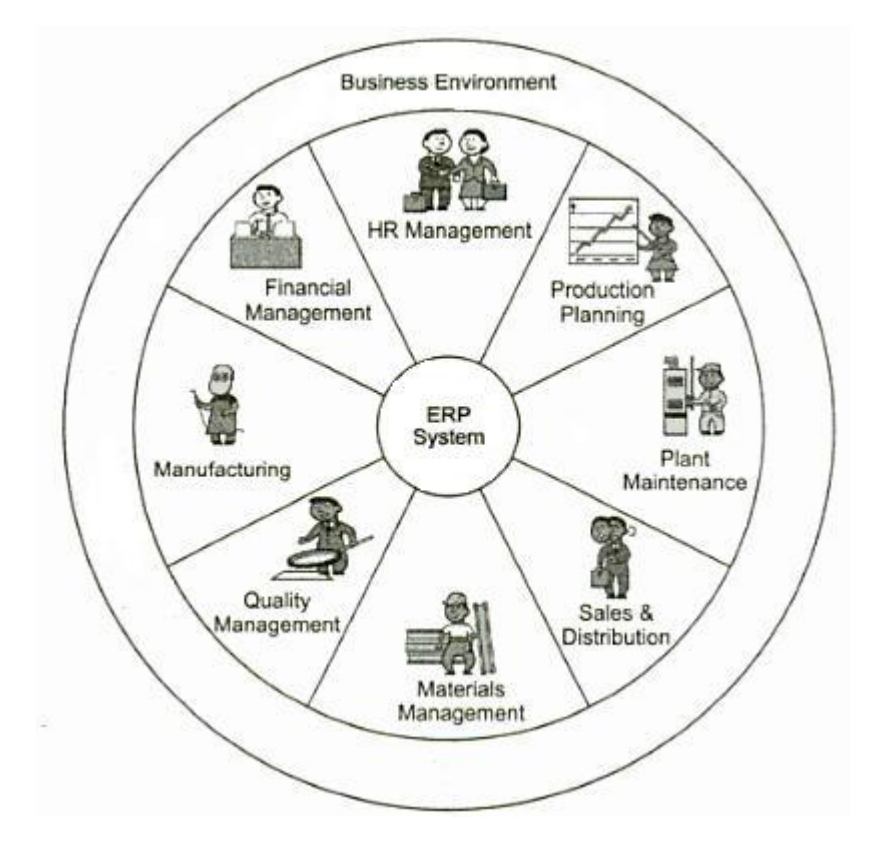

<span id="page-13-0"></span>KUVIO 3. Toiminnanohjausjärjestelmä (Alexis. 2008, 98)

Tietokoneistettuja järjestelmiä on ollut olemassa ennen ERP aikaakin. Mutta se mikä mahdollistaa ERP:n tuottamat dramaattiset tulokset integroinnissa ja prosessien automatisoinnissa on se, että tiedot leviävät yrityksen osastojen ja toimipisteiden välillä reaaliajassa. Aikaisemmat järjestelmät pikemminkin keräsivät tietoa vain omasta yksiköstä sen sisäiseen käyttöön ja tämä tieto ei tullut kaikkien saataville. Toinen ominaisuus mikä lisää ERP:n tuottavuutta ja vähentää reagointi aikaa on mahdollisuus useiden prosessien ja tehtävien automatisointiin.

Useimmat tehtävät jotka tehtiin manuaalisesti ennen toiminnanohjausjärjestelmää, voidaan nyt automatisoida. Esimerkiksi tehtävät jotka vaativat useiden eri osastojen koordinointia saattoi kestää useita päiviä, mutta automatisoinnin seurauksena sama tehtävä voidaan suorittaa minuuteissa yhden henkilö suorittamasta alkuimpulssista, joka käynnistää useita prosesseja useissa toiminnanohjausjärjestelmän moduuleissa. (Alexis. 2008, 98)

## <span id="page-14-0"></span>**4 YRITYKSEN NYKYTILANNE**

#### <span id="page-14-1"></span>*4.1 Tarvittavat tiedot*

Tällä hetkellä Intrastattiin tarvittavat tiedot kerätään useammasta paikasta / tietojärjestelmästä. Tärkein tietojärjestelmä josta tietoja saadaan, on yrityksen käyttämä V10 toiminnanohjausjärjestelmä. Kyseinen toiminnanohjausjärjestelmä on Logican toimittama. Seuraavassa kaaviossa on kuvattu yrityksen nykyistä Intrastat -tilastoinnin prosessia. Kaaviosta selviää mistä tarvittavat tiedot kerätään ja missä järjestyksessä.

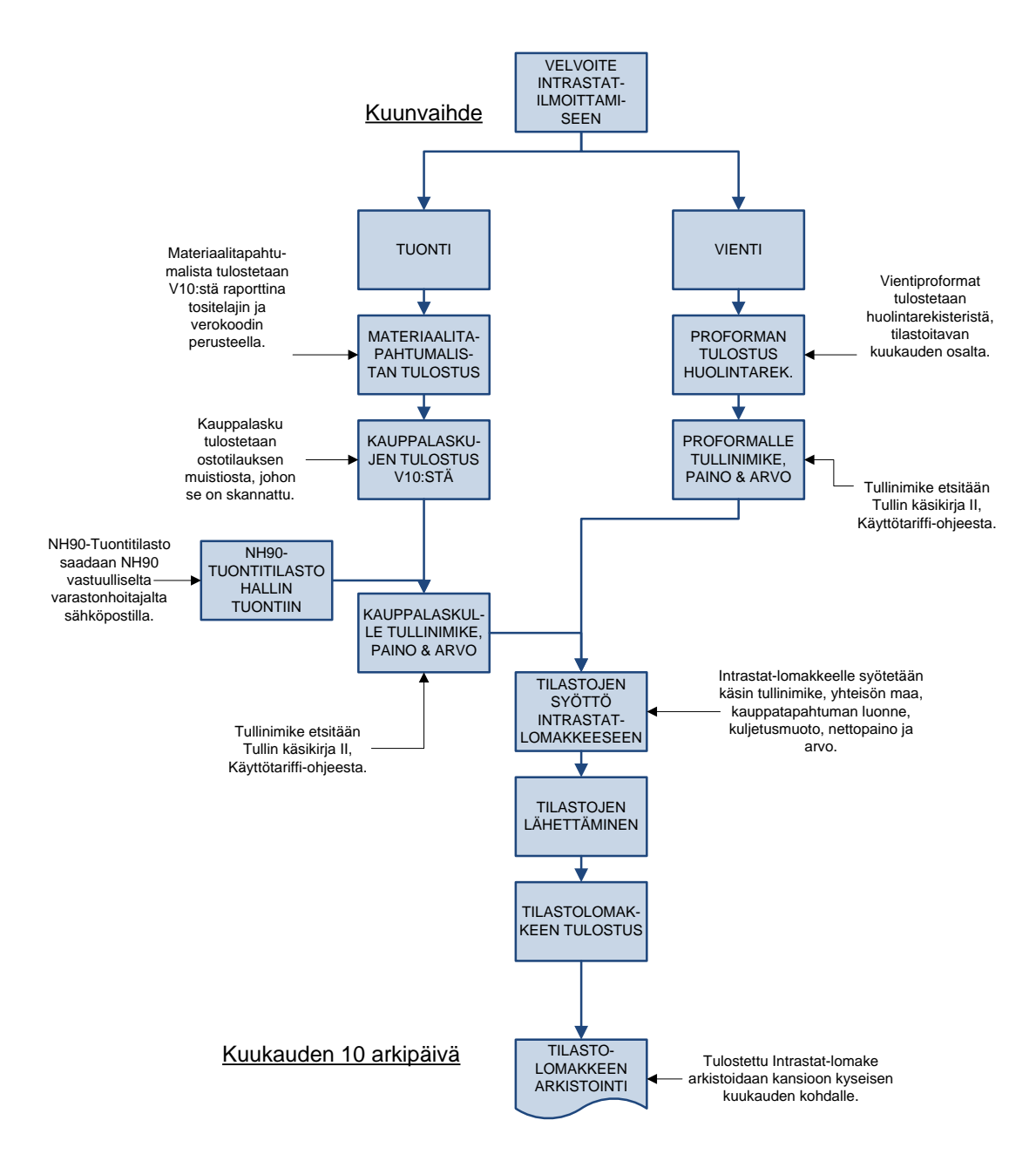

<span id="page-14-2"></span>KUVIO 4. Intrastat -tilastoinnin prosessi

#### <span id="page-15-0"></span>*4.2 Tuonti*

Kyseisen raportointikuukauden aikana maahantuodut lähetykset saadaan selville tulostamalla V10:stä tapahtumaerittelylista, jossa näkyy kyseisen kuukauden hyväksytyt ostolaskut. Ostolasku siirtyy toiminnanohjausjärjestelmän tapahtumaerittelylistalle, kun reskontran hoitaja hyväksyy kyseisen laskun toiminnanohjausjärjestelmään katso liite 1. tapahtumaerittelylista. Tapahtumaerittelylistasta saamme tositenumeron avulla tulostettua kyseisen tilauksen tiedot. Näistä tiedoista selviää tuotu tavara ja sen arvo. Jokaisen tapahtumaerittelylistalla olevan tositenumeron takana on ostolasku. Nämä ostolaskut tulostetaan yksi kerrallaan V10:stä. Tulostettavia ostolaskuja on ollut keskimäärin noin kuusikymmentä näiden kuuden seurantakuukauden aikana.

Kun kyseisen tilastokuukauden kaikki ostolaskut on saatu tulostettua, käydään nämä yksi kerrallaan läpi ja etsitään tilastointiin tarvittavat tiedot. Näistä tiedoista ostolaskulla yleensä on jo valmiina tuotteen arvo, lähetysmaa ja mahdollisesti alkuperämaa. Suurimpaan osaan ostolaskuista täytyy kuitenkin etsiä tullinimike, jolla tuote tilastoidaan. Tämän lisäksi nettopaino tulee selvittää kyseiselle laskulle. Tämä tapahtuu katsomalla lähetyksen paino vastaanoton täyttämästä Excel-taulukosta johon he täyttävät lähetysten seurantanumeron, kuljetusyrityksen, ostotilausnumeron päivämäärän ja lähetyksen painon. Osaan ostolaskuista on nettopaino ilmoitettu jo valmiiksi.

Tapahtumaerittelylistan ulkopuolelle jää kuitenkin osa lähetyksistä, joista tiedot saadaan toiminnanohjausjärjestelmän ulkopuolelta. Näistä NH-90 helikoptereihin liittyvät tuonnit saadaan selville lähetysten mukana tulevilla asiakirjoilla, joihin on lähetysmaassa merkitty saapuneista tavaroista painot ja arvo. Nämä tiedot toimittaa NH90 varaston vastuullinen varastonhoitaja Intrastat -raportoinnin suorittajalle.

Tämän lisäksi huoltoon tulevista osista ja laitteista ei ole ostotilausta, joten nämäkään eivät näy toiminnanohjausjärjestelmässä. Näistä kerätään kuukauden aikana tulleet rahtikirjat ja proformat, joista lasketaan tilastointiin tarvittavat tiedot.

#### <span id="page-16-0"></span>*4.3 Vienti*

Viennin osalta tiedot kerätään yrityksen itse suunnittelemasta Huolintarekisteristä. Huolintarekisterin kautta hoidetaan lähettäminen ulkomaille. Huolintarekisteri on IBM Lotus Notes-pohjainen sovellus, jota käytetään sähköpostin yhteydessä.

Tilastointitiedot viennistä saadaan Huolintarekisteristä, josta tulostetaan EU:n sisäisistä lähetyksistä proformat, joista näkyy viety tavara, tullinimike, arvo ja kohdemaa. Tämä on varsin yksinkertainen toimenpide, koska kaikki tiedot löytyvät Huolintarekisteristä tulostettavasta proformasta.

Yrityksessä siirryttiin Huolintarekisterin käyttöön, jotta päästäisiin eroon epämääräisistä huolintapyynnöistä. Aikaisemmin nämä pyynnöt tulivat sähköpostilla tai erilaisilla muistilapuilla, joista ei välttämättä löytynyt kaikkia lähetyksen lähettämiseen tarvittavia tietoja. Nyt käytössä olevaan Huolintarekisteriin on suunniteltu pakolliset kentät, jolloin tarvittavat tiedot löytyvät lähetykselle aina.

Mikäli huolintapyynnön tiedoissa on epäselviä tai puutteellisia tietoja, voidaan huolintapyyntö palauttaa takaisin sen laatijalle kommenttien kera. Katso kuvio 5. Huolintarekisterin tyhjästä sähköisestä lomakkeesta johon tiedot täytetään. Lomakkeelle kirjattavat tiedot on listattu ja kuvattu liitteessä 2.

| Proforma Invoice:<br>Seurantanumero:<br>Lāhettājā*:<br>コマー<br>$\lrcorner$<br>$\lrcorner$<br>Liitteet:<br>$\Box$<br>Hlönumero*:<br>Toimipaikka*:<br>Laatijalle tiedoksi:<br>Laatija:<br>Laatija:<br>$\mathbb{P}^{\mathbb{Q}}$<br>$\Box$ Proforma<br>Teppo Pohja/PATRIA<br>$\mathbb{L}$<br>Lähetysasiakirjat<br>Kommentti (lähetetään seuraavalle käsittelijälle ja lisätään käsittelyhistoriaan):<br>$\perp$<br>Yhteyshenkilö*:<br>Yrityksen nimi*:<br>Katuosoite*:<br>Toimitusosoite:<br>$\Box$<br>$\Box$<br>$\mathcal{A}$<br>$\lrcorner$<br>Puhelinnumero*:<br>Postinumero*:<br>P<br>$\Box$<br>₫<br>Hae tiedot<br><b>Kaupunki<sup>*</sup>:</b><br>F<br>E-mail:<br>$\lrcorner$<br>$\mathcal{A}$<br>Maa*:<br>Ē<br>$\beta$<br>Lähetyspäivä:<br>Kuljetusmuoto:<br>Rahdinmaksaja*:<br>Vastaanottajan<br>asiakasnumero:<br>川平<br>$\mathbb{E}[\mathbf{x}]$<br>16<br>" ⊿<br>Toimitusehto:<br>$\mathbf{J}$<br>Kustannuspaikka:<br><b>Tyonumero:</b><br>Tarkoitus:<br>∄⊡<br>Д<br>┛<br>Kuvaus*:<br>F<br>Määrä*:<br>Yksikkō*:<br>Materiaali:<br>Yksilönumero:<br>Valuutta:<br>Osanumero:<br>Arvo:<br><sup>ד</sup> י 0<br>$\mathbf{0}$<br>$\mathbb{R}$<br>$\mathbb{R}$<br>$\Box$<br>$\lrcorner$<br>$\lrcorner$<br>$\Box$<br>Lisää<br>Materiaalin lisätiedot:<br>Summa:<br>0<br>Д<br>$\underset{\textbf{F}_{\text{d}} \textbf{x}}{\text{Mitt}} \underset{\textbf{F}_{\text{d}} \textbf{x}}{\text{[cm]}} \underset{\textbf{F}_{\text{d}}}{\text{[cm]}} \underset{\textbf{x}}{\text{[m]} \textbf{x}} \underset{\textbf{F}_{\text{d}}}{\text{[m]} \text{[m]} \text{[m]}}, \text{L} \textbf{x} \text{[K$^*$;}$<br>Kollitiedot:<br>Määrä:<br>Yksikkö:<br>Kokonaispaino [kg]*:<br>Nettopaino [kg]:<br>$\Box$<br>$\mathbf{H}$<br>$\mathop{\Box}$<br>$\Box$<br>Lisää<br>Tekstimuistio ja liitetiedostot:<br>$\Box$<br>$\square$ EUR1<br>$\Box$ Muut<br><b>Maastavientilupa</b><br>Hankkijailmoitus<br>Lisätiedot:<br>$\Box$<br>IMO-luokka:<br>Vaarallinen materiaali:<br>Lisatiedot: | <b>Yleistiedot:</b> | Numero:<br>$0-0$ | Tila:<br>Draft |  |  | Laji:<br>Vienti 』▼ |  |  | Pvm:<br>18.02.2013 |  |              |
|----------------------------------------------------------------------------------------------------|---------------------|------------------|----------------|--|--|--------------------|--|--|--------------------|--|--------------|
|                                                                                                    |                     |                  |                |  |  |                    |  |  |                    |  |              |
| <b>Dokumentit:</b>                                                                                                    |                     |                  |                |  |  |                    |  |  |                    |  |              |
| Vastaanottaja:<br>Lähetystiedot:<br><b>Muut tiedot:</b><br>Erityistä:                                                                                                    |                     |                  |                |  |  |                    |  |  |                    |  |              |
|                                                                                                    |                     |                  |                |  |  |                    |  |  |                    |  |              |
|                                                                                                    |                     |                  |                |  |  |                    |  |  |                    |  |              |
|                                                                                                    |                     |                  |                |  |  |                    |  |  |                    |  |              |
|                                                                                                    |                     |                  |                |  |  |                    |  |  |                    |  |              |
|                                                                                                    |                     |                  |                |  |  |                    |  |  |                    |  |              |
|                                                                                                    |                     |                  |                |  |  |                    |  |  |                    |  |              |
|                                                                                                    |                     |                  |                |  |  |                    |  |  |                    |  |              |
|                                                                                                    |                     |                  |                |  |  |                    |  |  |                    |  |              |
|                                                                                                    |                     |                  |                |  |  |                    |  |  |                    |  |              |
|                                                                                                    |                     |                  |                |  |  |                    |  |  |                    |  |              |
|                                                                                                    |                     |                  |                |  |  |                    |  |  |                    |  |              |
|                                                                                                    |                     |                  |                |  |  |                    |  |  |                    |  |              |
|                                                                                                    |                     |                  |                |  |  |                    |  |  |                    |  | Rivimuistio: |
|                                                                                                    |                     |                  |                |  |  |                    |  |  |                    |  |              |
|                                                                                                    |                     |                  |                |  |  |                    |  |  |                    |  |              |
|                                                                                                    |                     |                  |                |  |  |                    |  |  |                    |  |              |
|                                                                                                    |                     |                  |                |  |  |                    |  |  |                    |  |              |
|                                                                                                    |                     |                  |                |  |  |                    |  |  |                    |  |              |
|                                                                                                    |                     |                  |                |  |  |                    |  |  |                    |  |              |
|                                                                                                    |                     |                  |                |  |  |                    |  |  |                    |  |              |
|                                                                                                    |                     |                  |                |  |  |                    |  |  |                    |  |              |
| O Kyllä ⊙ Ei                                                                                                    |                     |                  |                |  |  |                    |  |  |                    |  |              |

<span id="page-17-0"></span>KUVIO 5. Huolintarekisterin tyhjä sähköinen lomake

Kun laatija on syöttänyt kaikki tarvittavat tiedot Huolintarekisteriin, lähettää tämä tiedot eteenpäin kuljetuspyynnön käsittelijälle yhteissähköpostiin. Kuljetuspyynnön käsittelijä kuittaa pyynnön yhteissähköpostista. Käsittelijä laatii lähetykselle proforman, rahtikirjan ja mahdolliset muut tarvittavat asiakirjat. Kun asiakirjat on laadittu, liittää kuljetuspyynnön käsittelijä nämä Huolintarekisteriin. Kun asiakirjat ovat liitetty ja kuljetuspyyntö kuitataan valmiiksi, saa huolintapyynnön laatija asiakirjat automaattisesti sähköpostiinsa, josta hän voi tulostaa nämä lähetykseen kiinnitettäväksi. Katso liite 3. prosessikaavio vientihuolinnasta.

#### <span id="page-18-0"></span>*4.4 Nykyinen raportointi TYVI:ssä*

Yrityksen nykyinen Intrastat -tilastotietojen ilmoittaminen tapahtuu käyttäen sähköistä Intrastat-lomaketta, joka löytyy Internetistä Itellan verkkosivuilta.

#### <span id="page-18-1"></span>*4.5 Analysointi*

Nykytilanteen arvioimiseksi olen seurannut Intrastat -tilastointiin käytettyä aikaa yrityksessä kuuden kuukauden ajalta. Tarkasteltavana ajanjaksona oli 10/2012 - 3/2013 katso liite 4, josta selviää käytetyt ajat kuukausittain. Yhteensä Intrastat -tilastointiin käytetty aika tuona ajanjaksona oli noin kuusikymmentäyksi tuntia. Kuukausittain käytetty aika vaihteli kahdeksasta ja puolesta tunnista, aina vajaaseen kolmeentoista tuntiin. Keskimäärin aikaa Intrastat -tilastoinnin suorittamiseen käytettiin kymmenen tuntia.

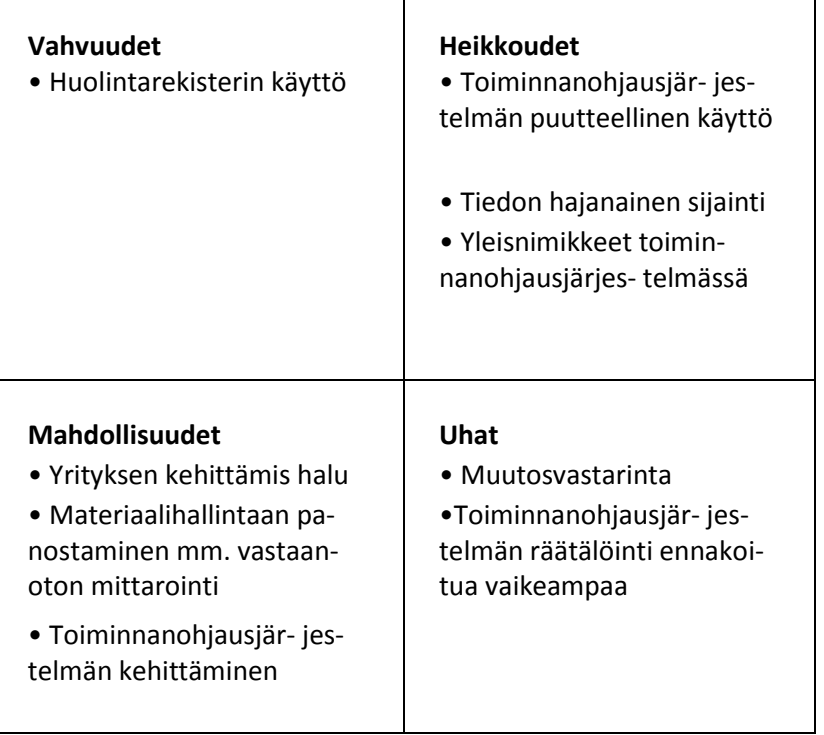

<span id="page-18-2"></span>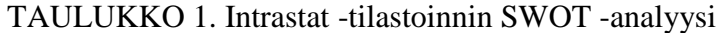

Yrityksen vahvuuksiin on luettava tällä hetkellä käytössä oleva Huolintarekisteri, joka mahdollistaa oikeanlaiset tiedot huolintapyynnöille. Heikkoutena on toiminnanohjausjärjestelmän puutteellinen käyttö, minkä seurauksena järjestelmään on syötetty vain juuri sillä hetkellä välttämätön tieto. Tästä johtuen moni hyödyllinen ominaisuus on jäänyt käyttämättä. Intrastat -tilastointiin vaadittava tieto on hajautunut useampaan paikkaan(toiminnanohjausjärjestelmä, huolintarekisteri, paperitieto). Ostettavat tuotteet joilla on yleisnimike toiminnanohjausjärjestelmässä. Näille yleisnimikkeille on mahdoton syöttää järjestelmään tarvittavia tietoja.

Yrityksen vahvuutena on ehdottomasti nykyisellään erittäin vahva kehityshalu useilla eri toiminta-alueilla, mukaan lukien eri tietojärjestelmät ja erilaiset mittarien toteutukset. Toiminnanohjausjärjestelmän uusien ominaisuuksien käyttöönotto tulisi lisäämään työntekijöiden syöttämää tietoa järjestelmään. Tämä voi tuntua alkuun monesta työntekijästä turhauttavalta. Tätä muutosvastarintaa olisi mahdollista lievittää selvittämällä selkeästi eri syy-seuraussuhteet tietojärjestelmän eri tietojen välillä. Suurin uhka on toiminnanohjausjärjestelmän räätälöinnin osoittautuminen monimutkaisemmaksi kuin on luultu.

## <span id="page-19-0"></span>**5 ILMOITUSVAIHTOEHDOT**

#### <span id="page-19-1"></span>*5.1 Sähköinen Intrastat -lomake*

Internetistä löytyvä sähköinen Intrastat -lomake soveltuu pääosin niille ilmoittajille, joiden nimikemäärä on alhainen ja näin tietojen manuaalinen syöttö lomakkeelle onnistuu helposti (Asiakasohje 2011, 1).

Sähköinen lomake löytyy TYVI -palvelusta, jonka tarjoaa Itella Information Oy. Palvelu toimii suomen, ruotsin ja englannin kielellä. TYVI -palvelun käyttämistä varten tarvitaan Katso -tunniste. Katso tunniste on maksuton ja sitä voidaan hakea osoitteesta https://yritys.tunnistus.fi. Hyötyinä käytettäessä sähköistä Intrastat -lomaketta on, että ohjelma tarkistaa automaattisesti annettujen tietojen oikeellisuuden. Tällöin muun muassa virheellisten koodien antaminen on mahdotonta. Lomakkeella on käytössä

koko CN8-nimikkeistö ja järjestelmä muuntaa arvotiedot muista valuutoista euroiksi. Ilmoitus on myös mahdollista tallentaa, jolloin ilmoitusta voi tehdä useampana päivänä ja lähettää vasta sen valmistuttua. Jo lähetetyt Intrastat -ilmoitukset tallentuvat arkistoon, josta nämä voi hakea myöhemmin tarkastelua tai tulostusta varten. (Asiakasohje 2011, 2)

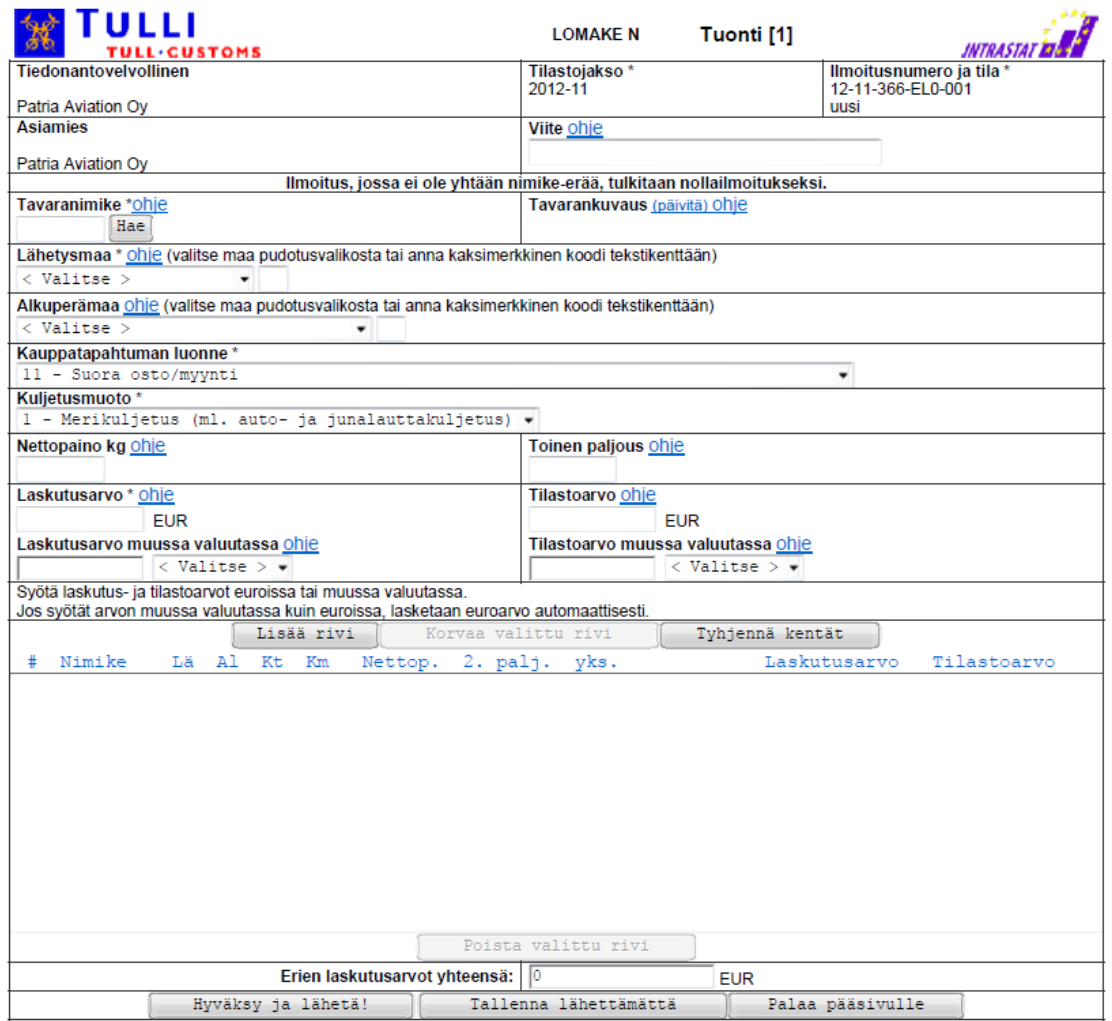

<span id="page-20-1"></span>KUVIO 6. TYVI -palvelussa oleva sähköinen Intrastat -lomake

#### <span id="page-20-0"></span>*5.2 Tiedoston siirto*

Tiedoston siirto on ilmoittajille, jotka saavat tilastotiedot suoraan yrityksen omista järjestelmistä ja joiden nimike määrä on melko suuri. Intrastat -tilastotiedot tulee lähettää ascii- tai csv -tiedostona Internetissä. Katso liite 5, josta löytyy malli Exceltiedostosta. Tiedoston nimikemäärää ei ole rajoitettu, mutta iso ilmoitus jaetaan enintään kolmen tuhannen nimikerivin ilmoitukseksi. (Asiakasohje 2011,1- 2)

#### <span id="page-21-0"></span>*5.3 EDIFACT -tilastosanoma*

EDIFACT -tilastosanoma käy yrityksille, jotka jo ennestään käyttävät EDIFACT sanomia muun muassa Tullin kanssa asiointiin. EDIFACT -tilastosanoman käyttö vaatii operaattorin käyttämistä. (Asiakasohje 2011, 1) EDIFACT on YK:n ja EUkomission yhdessä kehittämä standardi ja ohjeistus rakennetun tiedon sähköisestä lähettämisestä kahden tietojärjestelmän välillä (UN/EDIFACT n.d.).

#### <span id="page-21-1"></span>*5.4 Sähköposti*

Mikäli Intrastat -tilastotietoja halutaan lähettää tiedostona sähköpostilla, tulee tiedosto olla salattu erillisellä salausohjelmalla. Mahdollisten virheiden korjaaminen on hankalampaa kuin muita tapoja käytettäessä. Tämä johtuu siitä että annettuja tilastotietoja ei tarkasteta lähetyksen yhteydessä. (Asiakasohje 2011, 1)

Sähköpostilla tilastotiedot lähetetään myös ascii-tiedostona, jossa käytetään ennalta määriteltyä tietuemallia. Tämänkaltainen raportointi soveltuu yritykselle, jolla on erittäin paljon nimikkeitä. Ja tämä yritys saa nämä tiedot joko kokonaan tai suurimmaksi osaksi jo valmiiksi sähköisessä muodossa yrityksen omasta tietojärjestelmästä. Nimikemääränä tälle menetelmälle suositellaan noin 5 000 nimikeriviä ja ehdottomana maksimina 9 999 riviä. (Asiakasohje 2011, 1)

# <span id="page-22-0"></span>**6 OPTIMI RAPORTOINTIMENETELMÄ**

Intrastat -tilastotietojen ilmoittamiseen on useita vaihtoehtoja, yksinkertaisesta lomakepohjasta aina EDIFACT -sanomapohjaiseen ratkaisuun. Tästä syystä on tärkeätä pohtia ja tutkia yrityksen kannalta parasta ratkaisua raportoinnin toteuttamiseksi.

Yrityksen raportoima rivimäärä syyskuun ja helmikuun aikana oli keskimäärin 103 kpl. Raportoitujen rivien määrä vaihteli 60 kpl aina 171 kpl, joten vaihtelua eri kuukausien välillä oli huomattavasti.

<span id="page-22-1"></span>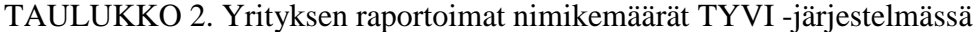

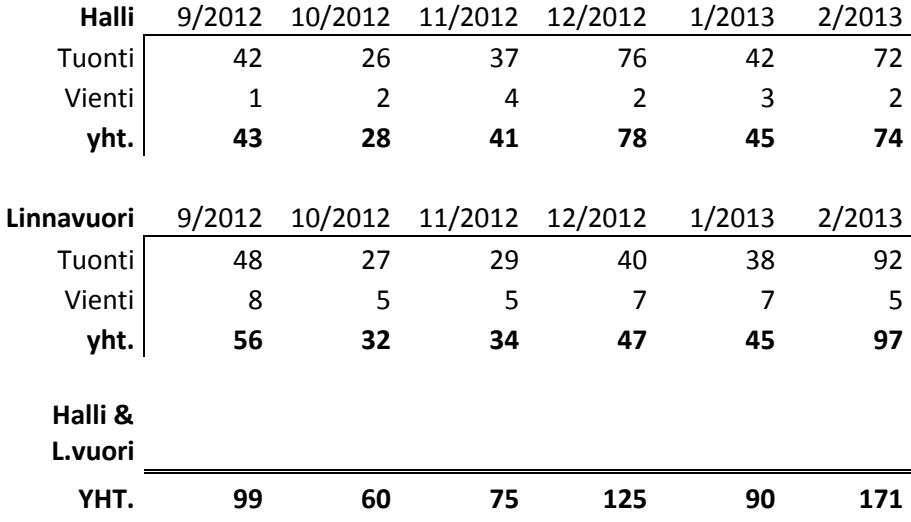

Yrityksen tämänhetkisen rivimäärän perusteella, mahdolliset raportointimenetelmät olisivat jo käytössä oleva sähköinen Intrasta -lomake tai tiedostonsiirto csv-muodossa. Taulukossa 3. on vertailtu näiden kahden eri tavan etuja ja haittoja.

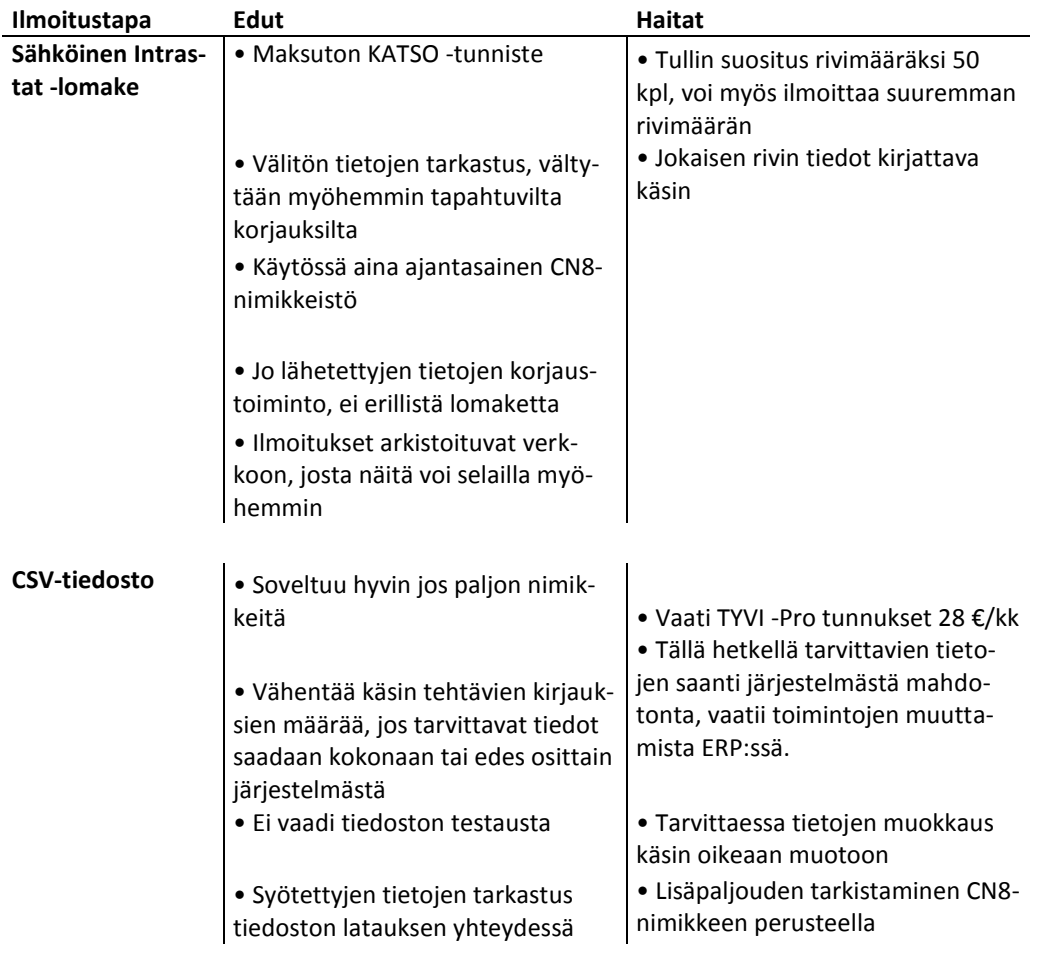

#### <span id="page-23-0"></span>TAULUKKO 3. Ilmoitustapojen keskenään vertailu

Siirtyminen csv -tiedoston käyttämiseen Intrastat -raportoinnissa, vaatisi toiminnanohjausjärjestelmän käyttötavoissa suuria muutoksia ja tarvittavien tietojen lisäystä toiminnanohjausjärjestelmään, tästä tarkemmin seuraavissa osioissa.

# <span id="page-24-0"></span>**7 KEHITTÄMISEHDOTUKSET**

#### <span id="page-24-1"></span>*7.1 Sähköinen Intrastat -lomake*

Tällä hetkellä kaksi eniten työllistävää työvaihetta raportoinnissa on tapahtumaerittelylistalla olevien tositteiden tulostus ja oikean tullinimikkeen etsiminen tuotteelle. Tositteiden tulostukseen tulisi laatia toiminnanohjausjärjestelmään raportointityökalu, jolla voisi tulostaa kaikki tositteet kerralla. Tämän ei pitäisi olla mikään ongelma koska jo nyt kyseisen tilastokuukauden ostolaskut voidaan rajata seuraavilla tiedoilla tapahtumaerittelylistaan. Näitä tietoja ovat vuosi, päivämäärä, tositelaji ja alv koodi.

Tämän lisäksi toiminnanohjausjärjestelmään avatessa uutta nimikettä, tulisi nimikkeelle jo tässä vaiheessa syöttää tullinimike. Tullinimikkeelle on jo toiminnanohjausjärjestelmässä nimikkeen perustiedoissa alasvetovalikko, josta tullinimikkeen voi valita.

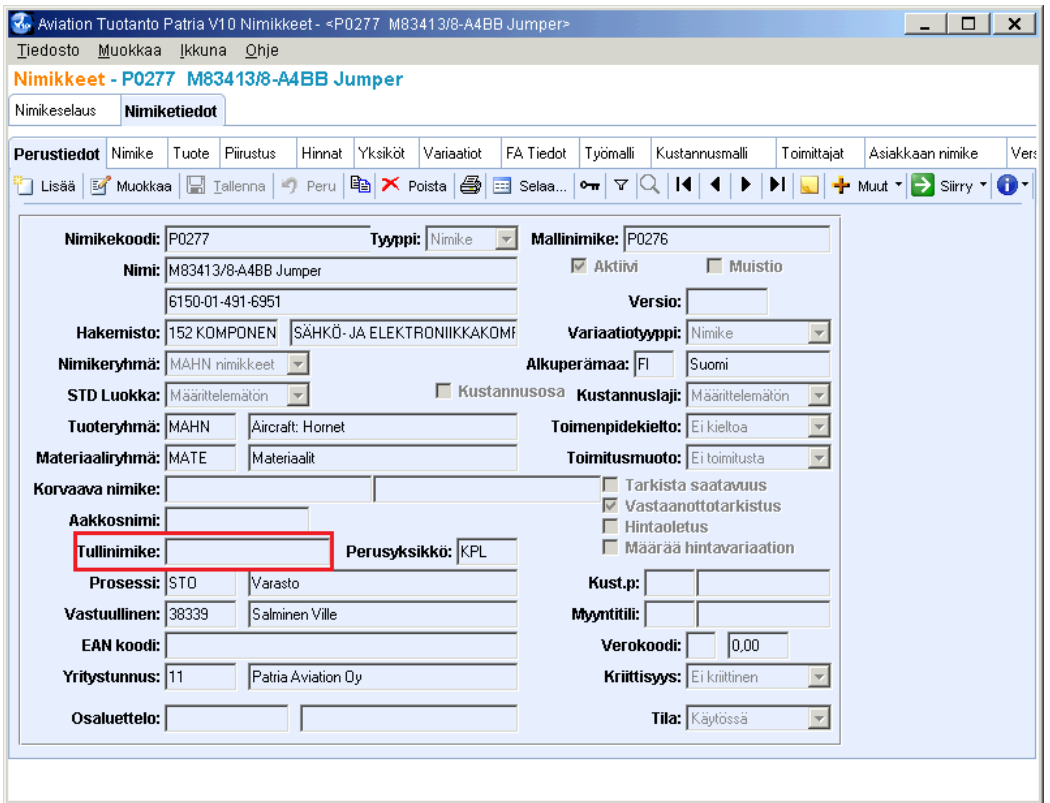

<span id="page-24-2"></span>KUVIO 7. Nimikkeen Perustiedot ja tullinimike

Tämän lisäksi tulisi nimetä vastuuhenkilö, joka päivittäisi tullinimikkeet vuosittain tapahtuvien muutosten mukaisiksi. Tällä hetkellä yrityksen toiminnanohjausjärjestelmässä on todella puutteellinen lista tullinimikkeistä. Tullinimikkeitä löytyy toiminnanohjausjärjestelmästä 247 kpl vaikka todellinen tullinimikkeiden määrä on yli kymmenentuhatta.

Tullinimikkeen lisäksi, nimikkeelle tulisi lisätä nettopaino. Tämän avulla ostotilaukselta näkisi suoraan tavaran painon eikä varaston vastaanotossa tarvitsisi pitää yllä Excel-taulukkoa vastaanotetuista lähetyksistä. Mikäli nettopainon lisääminen tuotteille koettaisiin ylitsepääsemättömäksi, voitaisiin lähetysten paino kirjata toiminnanohjausjärjestelmään vastaanottovaiheessa. Painon kirjaamista varten tulisi tälle luoda oma sarake toiminnanohjausjärjestelmään.

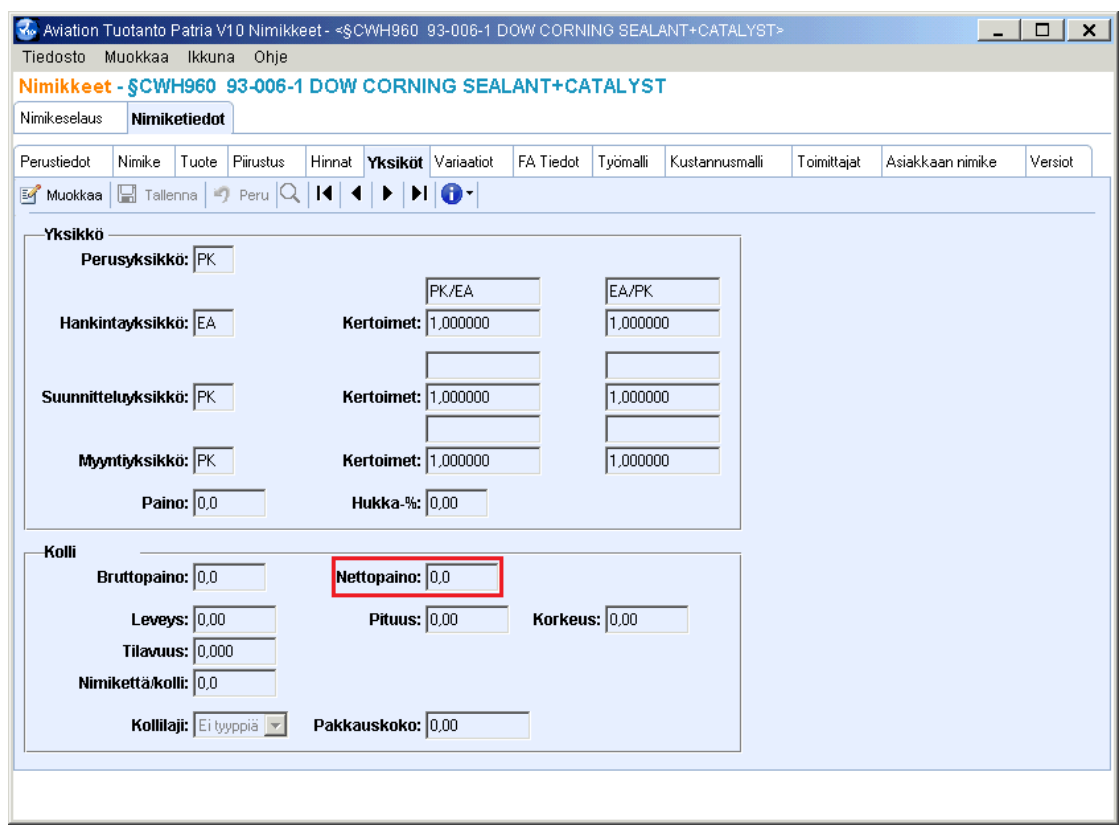

<span id="page-25-0"></span>KUVIO 8. Nimikkeelle määriteltävä nettopaino

Jo näillä kolmella muutoksella nopeutettaisiin Intrastat -raportointia merkittävästi. Jo pelkästään se että ostolaskuja ei tarvitsisi tulostaa yksi kerrallaan, vähentäisi ajankäyttöä huomattavasti. Työperäisen kokemuksen perusteella nykyisellään ostolaskujen tulostamiseen menee noin yksi tunti.

#### <span id="page-26-0"></span>*7.2 Toiminnanohjausjärjestelmän Intrastat -moduuli*

Yrityksen toiminnanohjausjärjestelmässä olisi jo olemassa myynnin ja oston Intrastat moduuli, josta tiedot olisi mahdollista viedä Excel -tiedostoon ja muuttaa csv muotoon. Näiden moduulien käyttöönotto vaatisi huomattavia muutoksia yrityksen toiminnanohjausjärjestelmän käyttötavoissa. Isoimmat ongelmat tällä hetkellä ovat tarvittavien tietojen puuttuminen toiminnanohjausjärjestelmästä. Näitä puuttuvia tietoja on avattu kuviossa 9.

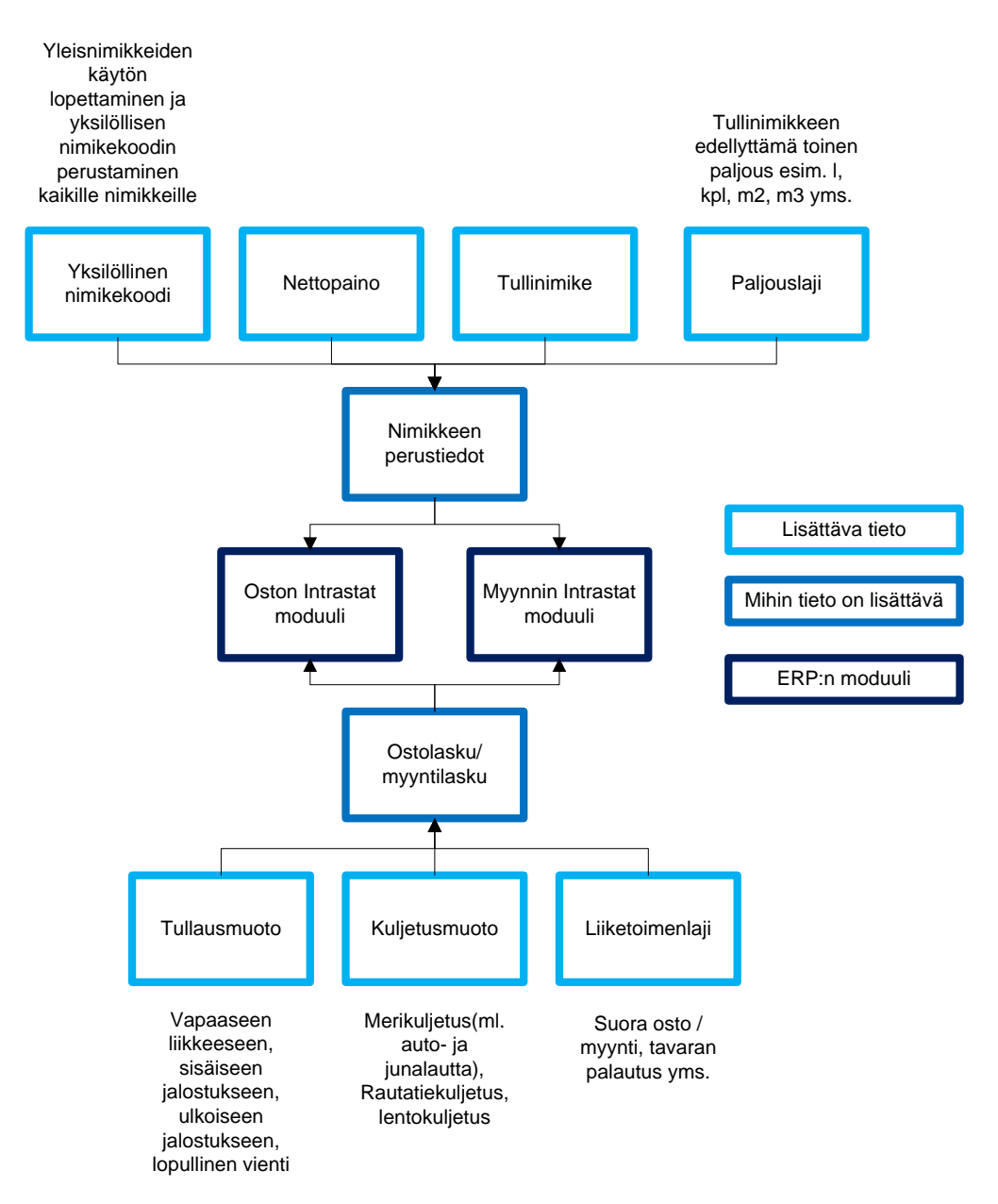

<span id="page-26-1"></span>KUVIO 9. Toiminnanohjausjärjestelmään tarvittavat lisätiedot

Yksi suurimmista ongelmista on yleisnimikkeiden käyttö ostotilauksilla. Tällöin samalla toiminnanohjausjärjestelmän nimikkeellä on useita eri tuotteita, jolloin näille on mahdotonta antaa oikeaa tullinimikettä tai muitakaan tietoja. Yleisnimikkeistä tulisi päästä eroon.

Oikean tullinimikkeen lisääminen nimikkeille hyödyttäisi myös päivittäistä operatiivista työtä tullauksen parissa. Jotta Intrastat -moduulit saataisiin toimimaan, vaatii se erittäin tiivistä yhteistyötä logistiikan ja hankinnan välillä, että kaikki tarvittavat tiedot saadaan syötettyä toiminnanohjausjärjestelmään. Tärkeimpänä asiana tulisi toiminnanohjausjärjestelmään saada täydellinen luettelo tullinimikkeistä ja lisätä tämä tieto nimikkeille.

Ajankäytöllisesti V10:n Intrastat moduulit ovat ehdottomasti tehokkain tapa suorittaa vaadittu raportointi. Mikäli V10:n Intrastat rivit saadaan vastaamaan Tullin csv tiedoston vaatimaa muotoilua, jää käsin tehtävä raportointi erittäin vähäiseksi. Tällöin ihannetilanteessa ainoaksi tehtäväksi jäisi Intrastat -tietojen vienti toiminnanohjausjärjestelmästä Exceliin ja näiden tietojen tallentaminen csv -muotoon. Kun tiedosto on tallennettu csv -muotoon, voitaisiin tämä lähettää Tullille. Näin toteutettuna Intrastat raportointiin käytetty aika vähenisi murto-osaan siihen nykyisin käytetystä kymmenestä tunnista.

# <span id="page-28-0"></span>**9 YHTEENVETO**

Intrastat -raportoinnin kehittämiselle yrityksessä on kaksi eri vaihtoehtoa. Jatkaa Intrastat -raportoinnissa sähköisen Intrastat -lomakkeen käyttöä ja helpottaa tässä raportointiin tarvittavien tietojen saantia. Toinen vaihtoehto on lähteä ottamaan käyttöön toiminnanohjausjärjestelmässä jo olevaa Intrastat -raportointi moduulia.

Lyhyellä aikavälillä yrityksen kannattaa pitäytyä nykyisessä tavassa raportoida Intrastat -tiedot sähköisellä internet -lomakkeella, mutta panostaa tässä tarvittavien tietojen helpommin saatavuuteen. Näitä keinoja olisivat Taric -tullinimikkeen lisäämiseen tuotteille, joille on yksilöllinen tuotenimike toiminnanohjausjärjestelmässä. Tämän lisäksi lähetysten painon kirjaaminen toiminnanohjausjärjestelmään vastaanottovaiheessa tulisi ottaa jatkossa käytännöksi, mikäli tuotteiden nettopainoa ei saada nimikkeille.

Yrityksen tulisi myös nimetä vastuuhenkilö, joka ylläpitää toiminnanohjausjärjestelmässä Taric -tullinimikelistaa, päivittämällä sitä Tullin muutosten myötä, jotta käytössä olisi aina ajantasaiset tullinimikkeet.

Pidemmän aikavälin kehityskohteeksi, yrityksen tulisi ehdottomasti ottaa Intrastat moduulien käyttö. Tältä osalta haasteet ovat huomattavia, johtuen yrityksen puutteellisesta toiminnanohjausjärjestelmän käytöstä aikaisempina vuosina.

Positiivisena huomiona yrityksessä on meneillään erittäin vahva muutoskulttuuri ja halu kehittää toimintoja uudelle tasolle. Tämä on näkynyt selkeästi panostamisena yrityksen toiminnanohjausjärjestelmään ja sen ominaisuuksien hyödyntämiseen päivittäisissä rutiineissa.

# <span id="page-29-0"></span>**LÄHTEET**

Alexis,L. 2008. ENTERPRISE RESOURCE PLANNING. New Delhi: Tata McGraw-Hill Publishing Company Limited

Asiakasohje 2011. Sisäkaupan sähköiset ilmoitustavat. Viitattu 8.11.2012. [http://www.tulli.fi/fi/.](http://www.tulli.fi/fi/) Suomen Tulli, Ulkomaankauppatilastot, INTRASTAT, Esite sähköisistä ilmoitustavoista.

Eurostat 2010, EUROPEAN LEGISLATION applicable to the STATISTICS RELAT-ING TO THE TRADING OF GOODS. Viitattu 19.12.2012. <http://epp.eurostat.ec.europa.eu/portal/page/portal/eurostat/home/> Statistics, International trade.

Eurostat 2011, National requirements for the Intrasta system. Viitattu 31.10.2012. [http://epp.eurostat.ec.europa.eu/portal/page/portal/eurostat/home/,](http://epp.eurostat.ec.europa.eu/portal/page/portal/eurostat/home/) Statistics, International trade.

Excel-taulukkomalli n.d. Täytetty Excel-taulukkomalli csv-tiedostosta. Viitattu 28.12.2012. [http://www.tulli.fi/fi/.](http://www.tulli.fi/fi/) Suomen Tulli, Ulkomaankauppatilastot, INTRAS-TAT, Täytetty Excel-taulukkomalli csv-tiedostosta.

Hirsjärvi,S., Remes,P. & Sajavaara,P. 2004. Tutki ja krjoita. Helsinki: Tammi

Hörkkö, H., Koskinen, H., Laitinen, P., Mattson, M., Ollikainen, J., Reinikainen, A. & Werdermann, R. 2005. Huolinta-alan käsikirja. Uudistettu painos 2010. Helsinki: Suomen Spedservice Oy

Intrastat-opas 2012. n.d. INTRASTAT Suomessa v.2012 EU-maiden välisen kaupan tilastointiViitattu 31.10.2012. [http://www.tulli.fi/,](http://www.tulli.fi/) Suomen tulli, Ulkomaankauppatilastot, INTRASTAT.

Käsikirja 2011. 2011. Tilastointiperiaatteiden käsikirja 2011. Viitattu 20.1.2013. . [http://www.tulli.fi/,](http://www.tulli.fi/) Suomen tulli, Ulkomaankauppatilastot, Tietoa tilastoinnista, Käsikirja.

Selonen, B. 2012. 2011 Patrian vuosi lukuina. Patrian vuosikertomus. Viitattu 31.10.2012. [http://www.patria.fi/,](http://www.patria.fi/) Tietoa Patriasta, Vuosikertomukset.

Talouskatsaus 2011. n.d. Patria Oyj:n talouskatsaus. Viitattu 31.10.2012. [http://www.patria.fi/,](http://www.patria.fi/) Tietoa Patriasta, Vuosikertomukset.

UN/EDIFACT n.d. Introducing UN/EDIFACT. Viitattu 28.12.2012. [http://www.unece.org/.](http://www.unece.org/) Trade, Areas of Work, UN centre for Trade Facilitation and Ebusniness (UN/CEFACT), Outputs, Standards, UN/EDIFACT, Introducing UN/EDIFACT.

Östberg, P. 2012. Tax Manager. PricewaterhouseCoopers Oy. Maahantuonti tullin näkökulmasta koulutus. 28.9.2012

# <span id="page-31-0"></span>**LIITTEET**

## <span id="page-31-1"></span>*LIITE 1. Tapahtumaerittelylista*

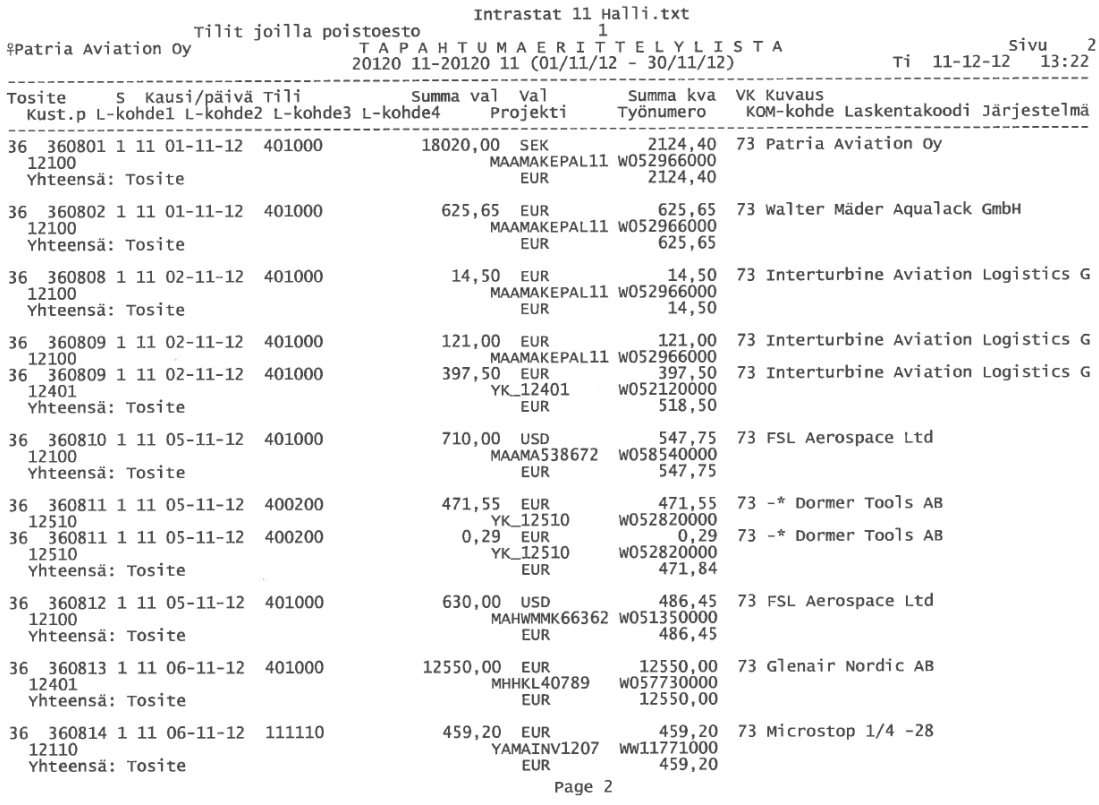

<span id="page-32-0"></span>*LIITE 2. Huolintarekisteriin kirjattavat tiedot ja niiden selityk-*

#### *set*

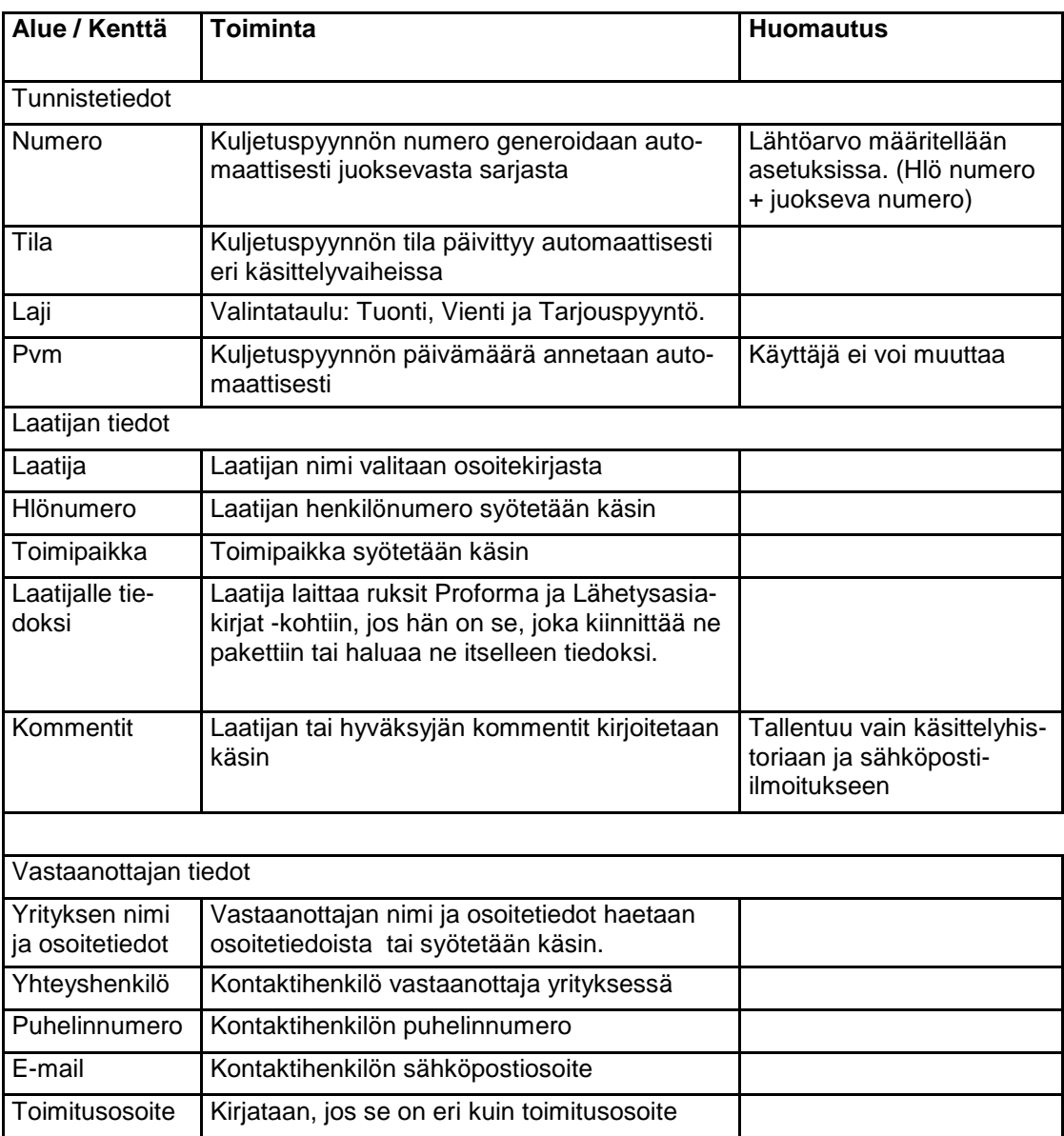

Huom. Taulukko jatkuu seuraavalle sivulle

| Lähetystiedot                   |                                                                                                    |                                        |
|---------------------------------|----------------------------------------------------------------------------------------------------|----------------------------------------|
| Lähetyspäivä                    | Valitaan kalenterista päivämäärä, milloin<br>lähetys on valmis kuljetettavaksi.                     |                                        |
| Kuljetusmuoto                   | Kuljetusmuoto valitaan listalta.                                                                    | Ylläpidetään asetuksissa               |
| Toimitusehto                    | Toimitusehto valitaan listalta.                                                                     | Ylläpidetään asetuksissa               |
| Rahdinmaksaja                   | Rahdinmaksaja valitaan listalta.                                                                    | Ylläpidetään asetuksissa               |
| Vastaanottajan<br>asiakasnumero | Asiakasnumero syötetään käsin, jos rahdin-<br>maksajaksi on valittu vastaanottaja tai<br>3.osapuoli |                                        |
| Kustannuspaikka                 | Kustannuspaikka, mihin rahtikustannukset<br>kohdistetaan, valitaan listalta.                        | Ylläpidetään asetuksissa.              |
| Työnumero                       | Työnumero kirjataan käsin, jos rahtikustan-<br>nukset voidaan kohdistaa työnumerolle.               |                                        |
| <b>Tarkoitus</b>                | Voidaan kirjoittaa vapaamuotoista tekstiä<br>lähetyksen tarkoituksesta.                             |                                        |
|                                 |                                                                                                    |                                        |
| Materiaali                      |                                                                                                    |                                        |
| Kuvaus                          | Tuotteen nimi tai kuvaus syötetään käsin.                                                           |                                        |
| Osanumero                       | Osanumero syötetään käsin.                                                                          |                                        |
| Yksilönumero                    | Yksilönumero syötetään käsin.                                                                       |                                        |
| Määrä                           | Tuotteen lukumäärä syötetään käsin.                                                                 |                                        |
| Yksikkö                         | Tuotteen yksikkö valitaan listalta.                                                                 | Ylläpidetään asetuksissa.              |
| Arvo                            | Tuotteen arvo syötetään käsin.                                                                      |                                        |
| Valuutta                        | Valuutta valitaan listalta.                                                                         | Ylläpidetään asetuksissa.              |
| Rivimuistio                     | Tuotteen lisätiedot                                                                                 | Esim. sertifikaatti, tilaus-<br>numero |
| Materiaalin lisä-<br>tiedot     | Voidaan kirjoittaa vapaata tekstiä.                                                                 |                                        |
| Summa                           | Summa - kenttä laskee materiaalirivien koko-<br>naisarvon.                                          |                                        |

Huom. Taulukko jatkuu edelliseltä sivulta

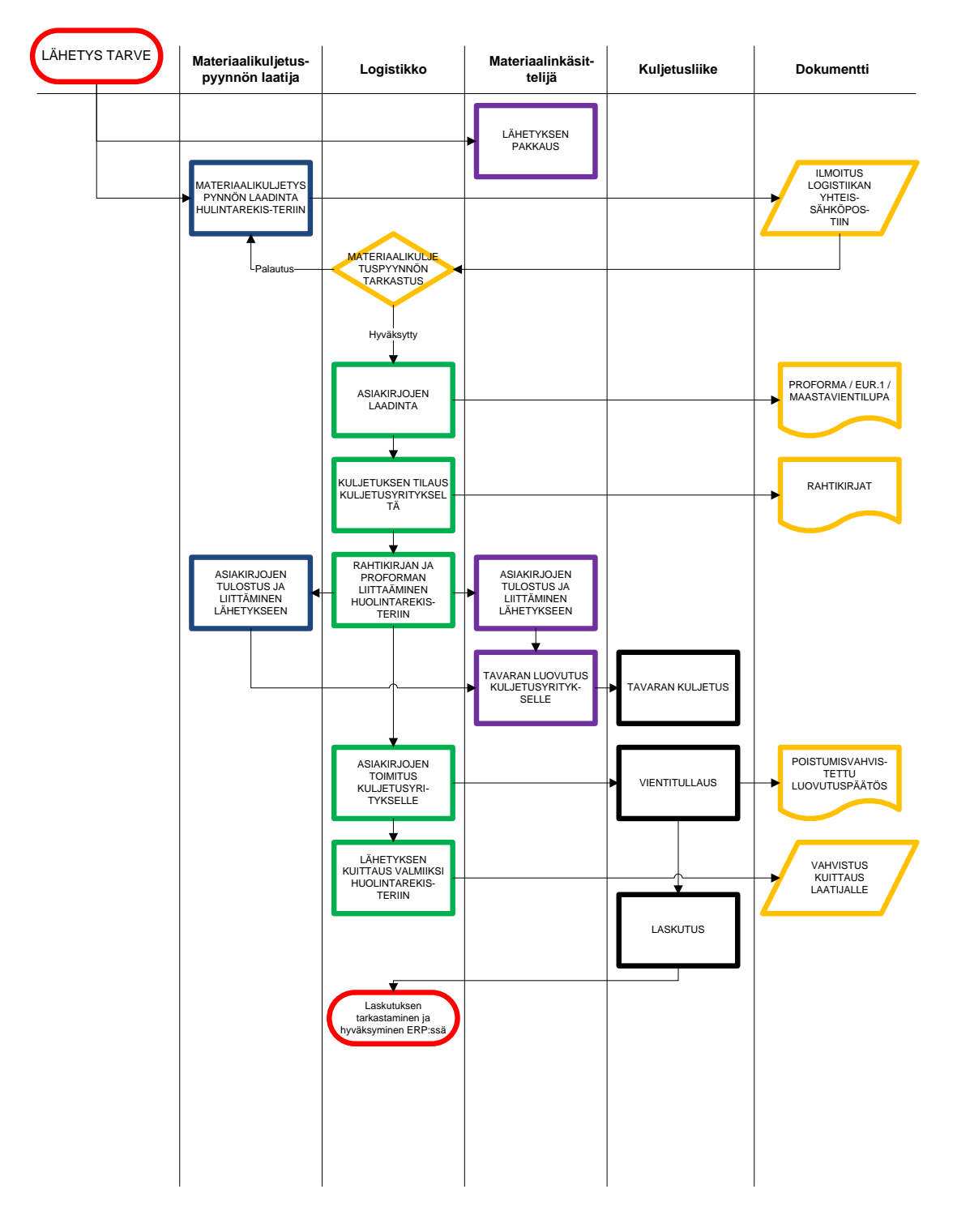

### <span id="page-34-0"></span>*LIITE 3. Viennin prosessikaavio*

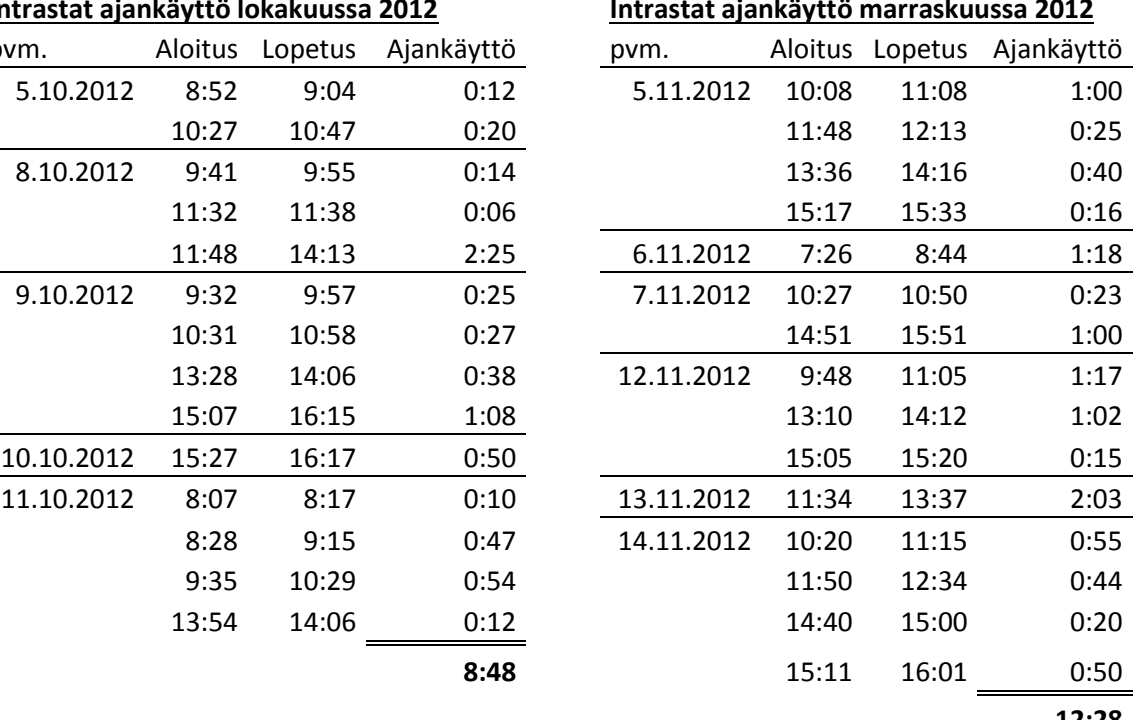

## <span id="page-35-0"></span>*LIITE 4. Intrastat ajankäyttö*

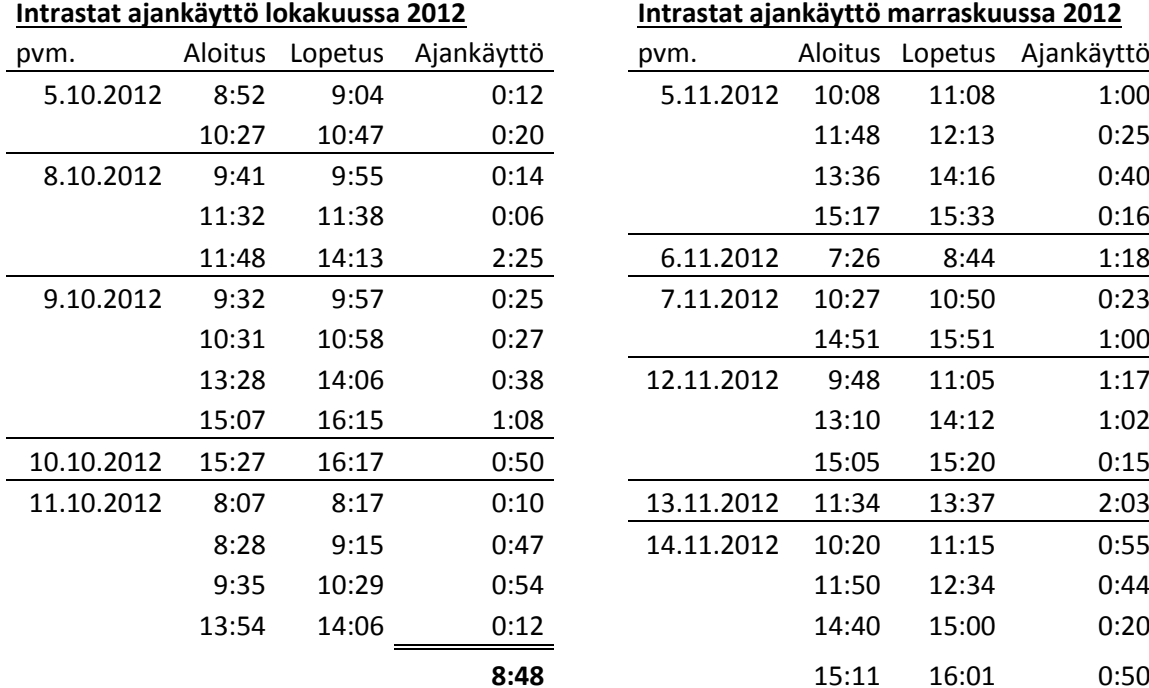

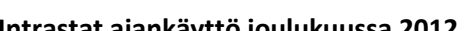

| maasaa ujumayaa joulukuussa 2012 |         |         |            | maasaa ujumu yao tummiinuussa 2019 |         |         |            |
|----------------------------------|---------|---------|------------|------------------------------------|---------|---------|------------|
| pvm.                             | Aloitus | Lopetus | Ajankäyttö | pvm.                               | Aloitus | Lopetus | Ajankäyttö |
| 4.12.2012                        | 9:54    | 10:24   | 0:30       | 2.1.2013                           | 7:45    | 9:00    | 1:15       |
|                                  | 10:31   | 11:11   | 0:40       |                                    | 9:20    | 10:18   | 0:58       |
| 5.12.2012                        | 10:00   | 11:00   | 1:00       |                                    | 10:37   | 10:43   | 0:06       |
|                                  | 12:43   | 13:28   | 0:45       |                                    | 10:50   | 11:16   | 0:26       |
|                                  | 13:36   | 13:55   | 0:19       |                                    | 13:05   | 13:13   | 0:08       |
|                                  | 14:14   | 14:48   | 0:34       |                                    | 13:28   | 13:51   | 0:23       |
| 10.12.2012                       | 12:24   | 14:00   | 1:36       |                                    | 14:13   | 14:34   | 0:21       |
| 11.12.2012                       | 10:37   | 11:00   | 0:23       |                                    | 14:46   | 15:37   | 0:51       |
| 12.12.2012                       | 8:32    | 9:01    | 0:29       | 3.1.2012                           | 7:21    | 8:56    | 1:35       |
| 13.12.2012                       | 8:16    | 8:47    | 0:31       |                                    | 9:26    | 10:21   | 0:55       |
|                                  | 15:11   | 16:14   | 1:03       |                                    | 10:38   | 11:06   | 0:28       |
| 14.12.2012                       | 7:39    | 8:44    | 1:05       |                                    | 12:22   | 13:23   | 1:01       |
|                                  |         |         | 8:55       |                                    |         |         | 8:27       |

Huom. Taulukko jatkuu seuraavalle sivulle

| 14:40 | 15:00 | 0:20  |
|-------|-------|-------|
| 15:11 | 16:01 | 0:50  |
|       |       | 12:28 |
|       |       |       |
|       |       |       |

**Intrastat ajankäyttö tammikuussa 2013** 

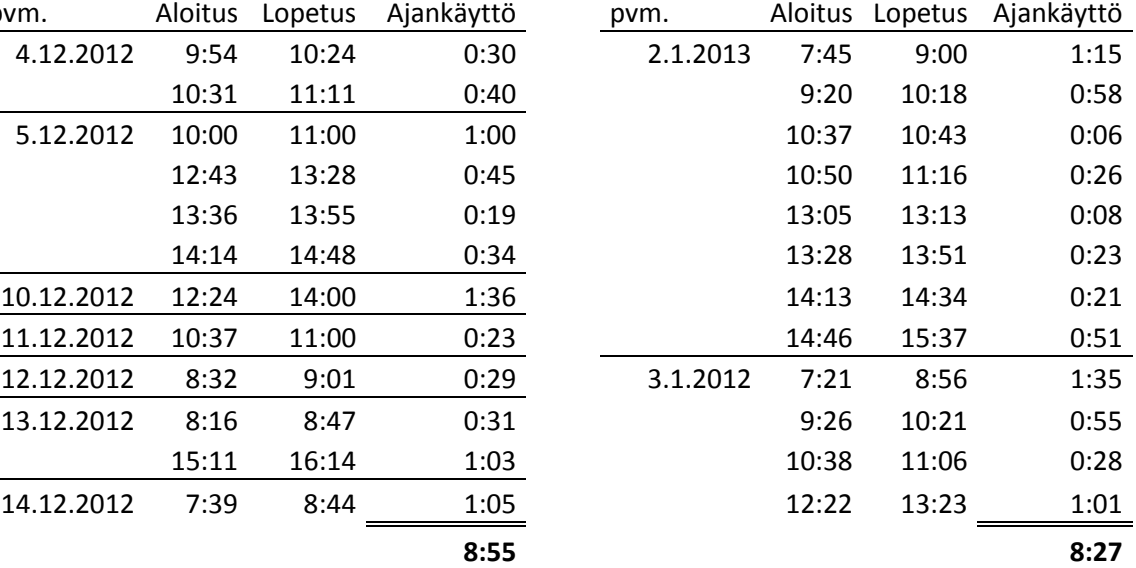

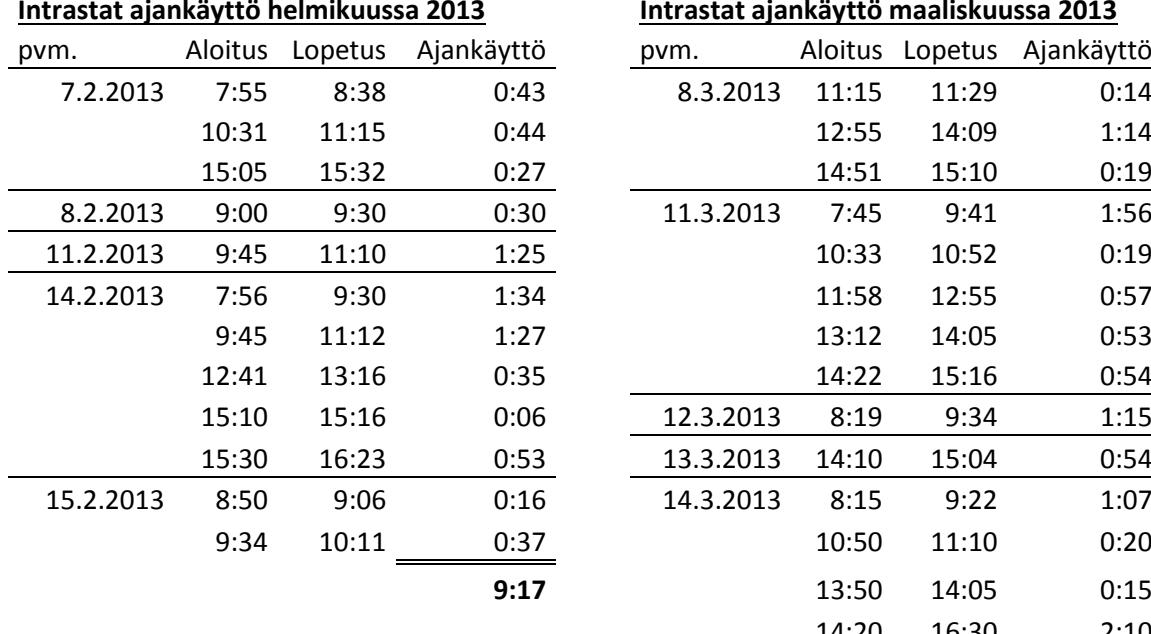

Huom. Taulukko jatkuu edelliseltä sivulta

#### **Intrastat ajankäyttö maaliskuussa 2013**

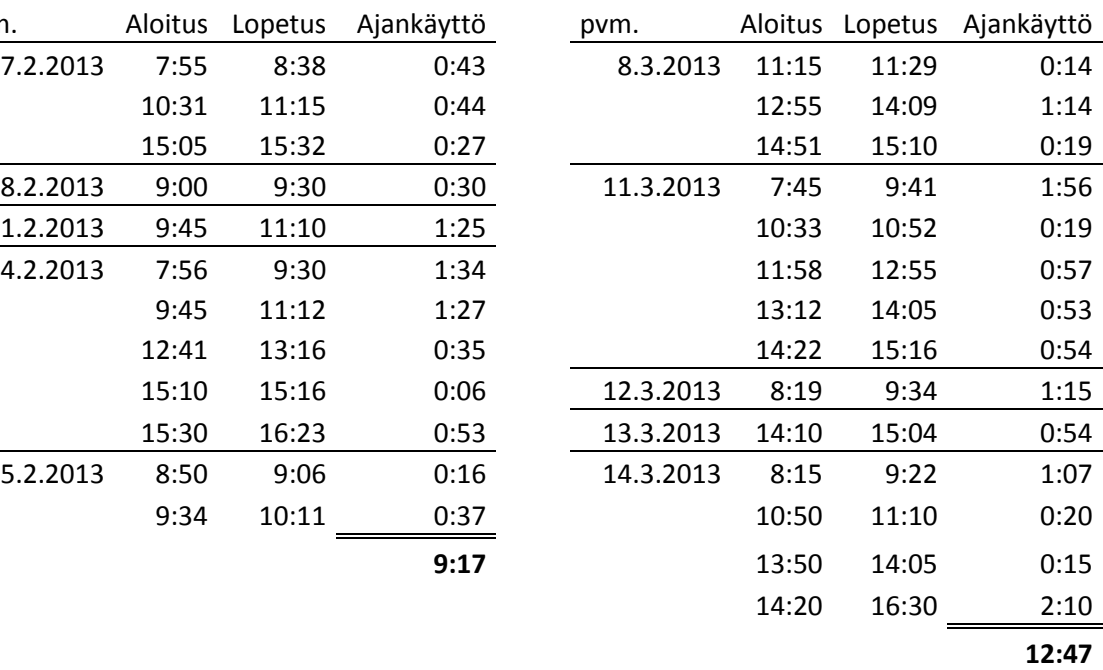

#### **Ajankäyttö kuuden kuukauden aikana**

**Yhteensä 60 h 42 min Keskimäärin kuukaudessa käytetty aika 10 h 7 min**

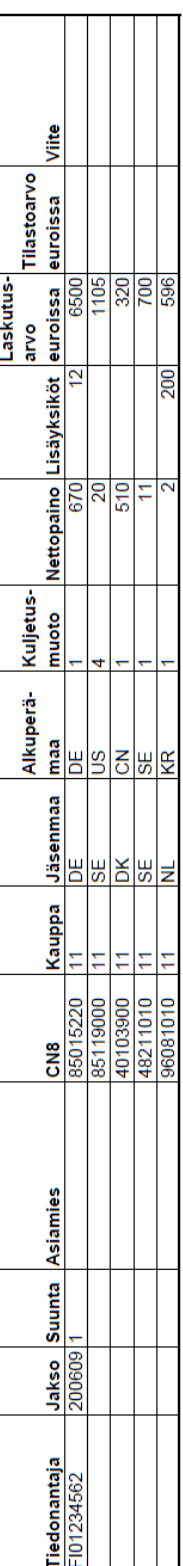

#### <span id="page-37-0"></span>*LIITE 5. CSV -tiedostomalli*